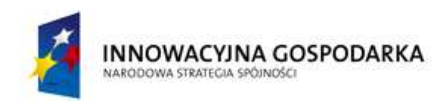

**UNIA EUROPE ISKA** EUROPEJSKI FUNDUSZ ROZWOJU REGIONALNEGO

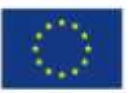

**Zp…………………………**

# **SPECYFIKACJA ISTOTNYCH WARUNKÓW ZAMÓWIENIA**

**dla zamówienia o szacunkowej wartości przedmiotu zamówienia mniejszej od kwot określonych w przepisach wydanych na podstawie art. 11 ust. 8 Pzp w trybie przetargu nieograniczonego na dostawę zestawów komputerowych wraz z podstawowym oprogramowaniem do siedziby jednostek podległych Gminie oraz do gospodarstw domowych wraz z modernizacją, serwisem, ubezpieczeniem komputerów oraz dostawa Internetu w ramach realizacji projektu pn. "Przeciwdziałanie wykluczeniu cyfrowemu – INTERNET"**

> *Sławomir Krzyształowski Wójt Gminy Janów*

………………………………………………… (zatwierdził)

Janów, dnia 25.11.2013 r.

## **1. Zamawiający.**

- 1.1 Pełna nazwa zamawiającego: Gmina Janów
- 1.2 Adres: ul. Częstochowska 1, 42-253 Janów
- 1.3 REGON: 000534581; NIP 949-21-92-090
- 1.4 Internet: [www.janow.pl](http://www.janow.pl/) ; e-mail: [gmina@janow.pl](mailto:gmina@janow.pl)
- 1.5 tel.: (34) 32-78-048, fax: (34) 3278081

## **2.Informacje ogólne.**

- 2.1 Postępowanie o udzielenie niniejszego zamówienia prowadzone jest na podstawie ustawy z 29 stycznia 2004 roku Prawo zamówień publicznych (Dz.U. z 2010r. Nr 113, poz. 759 ze zmianami) oraz aktów wykonawczych do tej ustawy. Postępowanie o udzielenie zamówienia publicznego jest prowadzone zgodnie z procedurą przewidzianą dla zamówień, których wartość przedmiotu zamówienia jest mniejsza od kwot określonych w przepisach wydanych na podstawie art. 11 ust. 8 Pzp.
- 2.2 Postępowanie jest prowadzone w trybie przetargu nieograniczonego (art. 39 46 ww. ustawy).
- 2.3 Wykonawca ponosi wszelkie koszty związane z udziałem w postępowaniu.

## **3. Przedmiot zamówienia.**

3.1 Przedmiot niniejszego zamówienia składa się z trzech następujących części:

## 3.1.1. **część 1: Dostawa zestawów komputerowych.**

Dostawa zestawów komputerowych wraz z podstawowym oprogramowaniem do siedziby jednostek podległych Gminie oraz do gospodarstw domowych wraz z modernizacją, serwisem, ubezpieczeniem komputerów.

Wykonawca winien dostarczyć i zainstalować 115 zestawy komputerowe do Internetu u odbiorców końcowych. 40 zestawów komputerów stacjonarnych (komputer, monitor, klawiatura, myszka) zostanie zainstalowanych w gospodarstwach domowych wytypowanych do udziału w projekcie przez Zamawiającego. Zamawiający odpowiadać będzie za właściwy dobór gospodarstw domowych. 75 zestawów zostanie zainstalowanych w jednostkach podległych Gminie. Listę tych jednostek oraz ilości sprzętu do zainstalowania w poszczególnych jednostkach Wykonawca otrzyma od Zamawiającego po podpisaniu umowy z wykonawcą.

Zamawiający wymaga, aby dostarczony sprzęt był fabrycznie nowy.

Wykonawca zobowiązany jest do zainstalowania wymaganego w SIWZ oprogramowania, uruchomienia sprzętu i podłączenia do sieci internetowej.

Dostarczony sprzęt Wykonawca na własny koszt ma ubezpieczyć.

Wykonawca zobowiązany jest w momencie dostawy do dostarczenia wraz ze sprzętem licencji dla wymaganego oprogramowania, a także niezbędnych do instalacji oprogramowania i jego legalnego użytkowania kluczy sprzętowych, numerów seryjnych, kodów aktywacyjnych i innych danych oraz instrukcje obsługi, karty gwarancyjne, deklaracje zgodności na oznaczenie CE i inne dokumenty wymienione w załączniku nr 2 do SIWZ. Dokumenty mają być w języku polskim.

Zamawiający poprzez wskazanie nazw własnych w elementach opisu przedmiotu zamówienia oraz użytych w nim norm i aprobat (na podstawie art. 29 ust. 3 ustawy Pzp.) dopuszcza możliwość złożenia oferty równoważnej. Poprzez rozwiązania równoważne Zamawiający rozumie takie, które co najmniej spełniają wymogi określone w SIWZ oraz charakteryzują się parametrami technicznymi, jakościowymi i użytkowymi nie gorszymi niż określone w formularzu cenowym.

Na dostarczony sprzęt Wykonawca udzieli 60 miesięcznej gwarancji

## 3.1.2. **część II: Przeprowadzenie szkoleń komputerowych.**

Przeprowadzenie szkoleń komputerowych dla 80 osób (po 2 osoby z gospodarstwa domowego) w zakresie: podstaw obsługi komputera, systemu operacyjnego, obsługi dostarczonego pakietu biurowego oraz Internetu.

## 3.1.3. **część III: Dostawa Internetu.**

Przyłączenie do sieci użytkowników końcowych 40 szt. oraz zapewnienie dostępu do sieci Internet poprzez zastosowanie dostępnych i osiągalnych rozwiązań technologicznych (systemy przewodowe, systemy bezprzewodowe) zgodnie z najlepszymi obowiązującymi normami i praktykami.

Szczegóły: Stały dostęp do sieci Internet **(24 godziny na dobę, 7 dni w tygodniu) Brak limitów** wysyłania i pobierania danych Dostępność usługi na **poziomie 99% Parametry Internetu:** Klienci Indywidualni: Transfer do komputera (down) dla Klientów indywidualnych– **1Mb/s** Transfer od komputera (up) – **256 Kb/s**

Dostęp do Internetu z punktu widzenia Zamawiającego musi działać bezobsługowo, co oznacza, że po odłączeniu zasilania i ponownym jego odłączeniu musi być gotowy do pracy i umożliwić realizację usługi korzystania z Internetu Na dostarczony sprzęt Wykonawca udzieli 60 miesięcznej gwarancji

## **Dodatkowe niezbędne urządzenia / zestawy do prawidłowego działania usługi dostarczy Wykonawca**

3.2. Szczegółowy opis przedmiotu zamówienia znajduje się w załączniku nr 5 do SIWZ.

3.3. Wykonawca może złożyć ofertę na dowolną ilość części.

3.4. Projekt pn. "Przeciwdziałanie wykluczeniu cyfrowemu – INTERNET dla mieszkańców Gminy Janów" jest przez Unię Europejską z Europejskiego Funduszu Rozwoju Regionalnego, Program Operacyjny Innowacyjna Gospodarka, Oś Priorytetowa 8: Społeczeństwo informacyjne – zwiększanie innowacyjności gospodarki", Działanie 8.3 "Przeciwdziałanie wykluczeniu cyfrowemu – eInclusion". Nr umowy POIG.08.03.00-24-098/12-00 zawartej w dniu 17.04.2013r. podpisana z Władzą Wdrażającą Programy Europejskie.

# **4. Sposoby porozumiewania się Zamawiającego z Wykonawcami.**

- 4.1 W postępowaniu o udzielenie zamówienia oświadczenia, wnioski, zawiadomienia oraz informacje Zamawiający i Wykonawcy przekazują w formie pisemnej.
- 4.2 Zamawiający dopuszcza możliwość porozumiewania się faksem, przy czym faksy obu stron będą potwierdzane drogą pisemną, a każda ze stron na żądanie drugiej niezwłocznie potwierdza fakt ich otrzymania.
- 4.3 Dla oferty dopuszczalna jest wyłącznie forma pisemna.
- 4.4 Osobami uprawnionymi do porozumiewania się z Wykonawcami są:
	- 4.4.1 Rafał Strzelczyk inspektor ds. kontroli wewnętrznej Urzędu, tel. 34 3278501 wew.19, fax: (34) 3278081, e-mail: [r.strzelczyk@janow.pl](mailto:r.strzelczyk@janow.pl)
	- 4.4.2 Jarosław Zasuń– Kierownik referatu budownictwa, gospodarki komunalnej i ochrony środowiska, tel. (34) 32-78-048, fax: (34) 3278081, e-mail: [jaroslaw.zasun@janow.pl](mailto:jaroslaw.zasun@janow.pl)

4.5 Godziny, w których udzielane są informacje dotyczące przetargu:  $8^{00}$  -  $14^{00}$ .

## **5. Informacja o ofertach częściowych.**

5.1 Zamawiający dopuszcza składanie ofert częściowych.

## **6. Informacja o zamówieniach uzupełniających.**

6.1. Zamawiający nie przewiduje zamówień uzupełniających, o których mowa w art. 67 ust.1 pkt. 6 Pzp.

## **7. Informacja o ofercie wariantowej.**

7.1. Zamawiający nie dopuszcza składania ofert wariantowych.

### **8. Informacja o zawarciu umowy ramowej.**

8.1. Zamawiający nie przewiduje zawarcia umowy ramowej.

## **9. Informacja o zastosowaniu aukcji elektronicznej.**

9.1. 9.1 Zamawiający nie przewiduje zastosowania aukcji elektronicznej.

### **10. Informacja dotycząca rozliczenia w walutach obcych.** 10.1. 10.1 Zamawiający nie przewiduje rozliczeń w walutach obcych.

### **11. Termin wykonania zamówienia.**

- 11.1 Termin wykonania części I i II 21 dni od podpisania umowy
- 11.2 Termin wykonania części III:
	- przyłączenie do sieci Internet użytkowników 21 dni od podpisania umowy, - świadczenia usługi dostępu do Internetu od dnia podłączenia zestawy komputerowego u użytkownika końcowego do 30.09.2015 r.

## **12. Termin związania ofertą.**

- 12.1 Składający ofertę pozostaje związany ofertą przez okres 30 dni. Bieg terminu rozpoczyna się wraz z upływem terminu na składanie ofert.
- 12.2 Wykonawca samodzielnie lub na wniosek Zamawiającego może przedłużyć termin związania ofertą, z tym że Zamawiający może tylko raz, co najmniej na 3 dni przed upływem terminu związania ofertą, zwrócić się do Wykonawców o wyrażenie zgody na przedłużenie tego terminu o oznaczony okres, nie dłuższy jednak niż 60 dni.

## **13. Opis sposobu przygotowania oferty.**

- 13.1 Oferta wraz z załącznikami powinna być sporządzona w formie pisemnej w języku polskim, napisana na maszynie do pisania, komputerze lub odręcznie, czytelnie, techniką trwałą oraz podpisana przez osobę upoważnioną do reprezentowania Wykonawcy na zewnątrz. Zamawiający nie wyraża zgody na składanie ofert w postaci elektronicznej. Upoważnienie do podpisania oferty powinno być dołączone do oferty, o ile nie wynika to z innych dokumentów załączonych przez Wykonawcę.
- 13.2 Oferta powinna być sporządzona na formularzu stanowiącym załącznik nr 1 do SIWZ bez modyfikacji jego formy przez Wykonawcę. Dotyczy to również załączników do oferty, których formularze wykonał zamawiający.
- 13.3 Do oferty powinny być załączone wszystkie dokumenty wymagane odpowiednimi postanowieniami pkt. 15 SIWZ.
- 13.4 Dokumenty mogą być przedstawiane w formie oryginałów lub kserokopii poświadczonych za zgodność z oryginałem przez Wykonawcę. Zamawiający ma

prawo żądać przedstawienia oryginału lub notarialnie potwierdzonej kopii dokumentu, jeżeli przedstawiona kopia jest nieczytelna lub budzi wątpliwości, co do jej prawdziwości, a zamawiający nie może sprawdzić jej prawdziwości w inny sposób.

- 13.5 Wykonawca może złożyć tylko jedną ofertę obejmującą całość zamówienia publicznego danej części.
- 13.6 Wszystkie miejsca, w których Wykonawca naniósł zmiany powinny być podpisane przez osobę podpisującą ofertę.
- 13.7 Wykonawca może wprowadzać zmiany lub wycofać złożoną ofertę przed upływem terminu składania ofert. Powiadomienie musi być złożone według tych samych zasad jak składana oferta z dopiskiem *ZMIANA/WYCOFANIE.*
- 13.8 Ofertę należy umieścić w nieprzezroczystych, zaklejonych dwóch kopertach. Kopertę zewnętrzną należy opisać według poniższego wzoru*: "Dostawa zestawów komputerowych wraz z podstawowym oprogramowaniem do siedziby jednostek podległych Gminie oraz do gospodarstw domowych wraz z modernizacją, serwisem, ubezpieczeniem komputerów w ramach realizacji projektu pn. "Przeciwdziałanie wykluczeniu cyfrowemu – INTERNET dla mieszkańców Gminy Janów". część I\*, II\*, III\*(\*niepotrzebne skreślić) - nie otwierać przed godz. 9.15 03.12.2013 r."*
- 13.9 Koperta wewnętrzna, w której należy umieścić ofertę poza opisem podanym powyżej powinna zawierać nazwę i adres Wykonawcy, aby można było ją odesłać w przypadku stwierdzenia opóźnienia w jej złożeniu.
- 13.10Oferta jest jawna, z wyjątkiem informacji stanowiących tajemnicę przedsiębiorstwa w rozumieniu przepisów o zwalczaniu nieuczciwej konkurencji, a Wykonawca nie później niż w terminie składania oferty zastrzegł w odniesieniu do tych informacji, że nie mogą być one udostępnione innym uczestnikom postępowania.
- 13.11Wykonawca nie może zastrzec informacji, o których mowa w art. 86 ust. 4 Pzp. oraz innych informacji niestanowiących tajemnicy przedsiębiorstwa.
- 13.12Stosowne zastrzeżenie Wykonawca winien złożyć w formularzu oferty. Brak zastrzeżenia rozumiany będzie jako przyzwolenie na ujawnienie całej oferty. Zamawiający zaleca, aby dokumenty zastrzeżone przez Wykonawcę jako tajemnica przedsiębiorstwa były złożone w oddzielnej wewnętrznej kopercie oznakowanej "Tajemnica Przedsiębiorstwa".
- **14. Warunki udziału w postępowaniu oraz opis sposobu dokonywania oceny spełniania tych warunków.**
	- 14.1 O udzielenie zamówienia może ubiegać się Wykonawca spełniający warunki zawarte w art. 22 a w szczególności:
		- 14.1.1 posiadania uprawnień do wykonywania określonej działalności lub czynności, jeżeli przepisy prawa nakładają obowiązek posiadania takich uprawnień.

Warunek będzie spełniony, jeżeli z oświadczenia o spełnieniu warunków art. 22 ust. 1 będzie wynikało, ze wykonawca spełnia przedmiotowy warunek.

- 14.1.2 posiadania wiedzy i doświadczenia do wykonania zamówienia. Warunek będzie spełniony, jeżeli z oświadczenia o spełnieniu warunków art. 22 ust. 1 będzie wynikało, ze wykonawca spełnia przedmiotowy warunek.
- 14.1.3 dysponowania odpowiednim potencjałem technicznym oraz osobami zdolnymi do wykonania zamówienia

Warunek będzie spełniony, jeżeli z oświadczenia o spełnieniu warunków art. 22 ust. 1 będzie wynikało, ze wykonawca spełnia przedmiotowy warunek.

- 14.1.4 sytuacji ekonomicznej i finansowej zapewniającej wykonanie zamówienia. Warunek będzie spełniony, jeżeli z oświadczenia o spełnieniu warunków art. 22 ust. 1 będzie wynikało, ze wykonawca spełnia przedmiotowy warunek.
- 14.2. Wykonawca może polegać na wiedzy i doświadczeniu, potencjale technicznym, osobach zdolnych do wykonania zamówienia lub zdolnościach finansowych innych podmiotów, niezależnie od charakteru prawnego łączących go z nimi stosunków. Wykonawca w takiej sytuacji zobowiązany jest udowodnić Zamawiającemu, iż będzie dysponował zasobami niezbędnymi do realizacji zmówienia, w szczególności przedstawiając w tym celu pisemne zobowiązanie tych podmiotów do oddania mu do dyspozycji niezbędnych zasobów na okres korzystania z nich przy wykonywaniu zamówienia.
- 14.3. Wykonawca nie podlega wykluczeniu z postępowania o udzielenie zamówienia, na podstawie art. 24 ustawy Pzp.
- 14.4. Stwierdzenie spełnienia warunków odbędzie się poprzez analizę i ocenę dokumentów żądanych przez zamawiającego od Wykonawcy, o których mowa w rozdziale 15 SIWZ, metoda: spełnia-nie spełnia.
- **15. Wykaz oświadczeń i dokumentów, jakie mają dostarczyć wykonawcy w celu potwierdzenia spełniania warunków udziału w postępowaniu.**

W celu wykazania spełniania warunków udziału w postępowaniu oraz braku podstaw do wykluczenia z postępowania wraz z ofertą należy złożyć następujące oświadczenia i dokumenty:

- 15.1. oświadczenie o spełnianiu warunków udziału w postępowaniu wg. Zał nr **2**  do SIWZ,
- 15.2. oświadczenie o braku podstaw do wykluczenia z postępowania wg. Zał nr **3**  do siwz.
- 15.3. informację o tym, że Wykonawca nie należy do grupy kapitałowej lub listę podmiotów należących do tej samej grupy kapitałowej, o której mowa w art. 24 ust. 2 pkt 5 ustawy pzp – wg. Zał nr **4** do Siwz.
- 15.4. aktualny odpis z właściwego rejestru lub z centralnej ewidencji i informacji o działalności gospodarczej, jeżeli odrębne przepisy wymagają wpisu do rejestru lub ewidencji, w celu wykazania braku podstaw do wykluczenia w oparciu o art. 24 ust. 1 pkt. 2 pzp, wystawionego nie wcześniej niż 6 miesięcy przed upływem terminu składania ofert,
- 15.5. aktualne zaświadczenie właściwego naczelnika urzędu skarbowego potwierdzającego, że wykonawca nie zalega z opłacaniem podatków, lub zaświadczenia, że uzyskał przewidziane prawem zwolnienie, droczenie lub rozłożenie na raty zaległych płatności lub wstrzymanie w całości wykonania decyzji właściwego organu – wystawionego nie wcześniej niż 3 miesiące przed upływem terminu składania ofert.
- 15.6. aktualne zaświadczenie właściwego oddziału Zakładu Ubezpieczeń Społecznych lub Kasy Rolniczego Ubezpieczenia Społecznego potwierdzającego, że wykonawca nie zalega z opłacaniem składek na ubezpieczenie zdrowotne i społeczne, lub potwierdzenia, że uzyskał przewidziane prawem zwolnienie,

droczenie lub rozłożenie na raty zaległych płatności lub wstrzymanie w całości wykonania decyzji właściwego organu – wystawione nie wcześniej niż 3 miesiące przed upływem terminu składania ofert.

- 15.7. Jeżeli, w przypadku wykonawcy mającego siedzibę na terytorium Rzeczypospolitej Polskiej, osoby, o których mowa w art. 24 ust. 1 pkt. 5-8, 10 i 11 ustawy, mają miejsce zamieszkania poza terytorium Rzeczypospolitej Polskiej , wykonawca składa w odniesieniu do nich zaświadczenie właściwego organu sądowego albo administracyjnego miejsca zamieszkania, dotyczące niekaralności tych osób w zakresie określonym w art. 24 ust. 1 pkt. 5-8, 10 i 11 ustawy pzp, wystawione nie wcześniej niż 6 miesięcy przed upływem terminu składania ofert, z tym że w przypadku gdy w miejscu zamieszkania tych osób nie wydaje się takich zaświadczeń – zastępuje się je dokumentem zawierającym oświadczenie złożone przed właściwym organem sądowym, administracyjnym albo organem samorządu zawodowego lub gospodarczego miejsca zamieszkania tych osób lub przed notariuszem.
- 15.8. Jeżeli wykonawca ma siedzibę lub miejsce zamieszkania poza terytrium Rzeczypospolitej Polskiej, zamiast dokumentów, o których mowa w rozdziale 15 pkt. 4-6 siwz – składa dokument lub dokumenty wstawione w kraju, w którym ma siedzibę lub miejsce zamieszkania, potwierdzające odpowiednio, że

- nie otwarto jego likwidacji ani nie ogłoszono upadłości,

- nie zalega z uiszczaniem podatków, opłat składek na ubezpieczenie społeczne i zdrowotne albo że uzyskał przewidziane prawem zwolnienie, odroczenie lub rozłożenie na raty zaległych płatności lub wstrzymanie w całości wykonania decyzji właściwego organu.

Dokument, o którym mowa w rozdziale 15 pkt. 8 tiret 1 powinien być wystawiony nie wcześniej niż 6 miesięcy przed upływem terminu składania ofert. Dokument, o którym mowa w rozdziale 15 pkt. 8 tiret 2 powinien być wystawiony nie wcześniej niż 3 miesiące przed upływem terminu składania ofert.

### **16. Opis kryterium wyboru oferty oraz ich znaczenie.**

Przy wyborze oferty Zamawiający będzie kierował się następującym kryterium:

16.1 Cena oferty – waga 100% (od 1 do 100 pkt.)

Obliczana będzie ilość punktów według wzoru:

 $P_1=(C_{min}/C)$  x  $W_1$ 

Gdzie:

 $P_1$  – ilość punktów obliczona dla kryterium cena oferty,

Cmin – cena brutto najtańszej oferty,

C – cena brutto rozpatrywanej oferty,

 $W_1$  – waga kryterium – cena oferty ( $W_1$  = 100).

- 16.2 Za najkorzystniejszą zostanie uznana oferta nieodrzucona, która uzyska największą liczbę punktów ze wszystkich kryteriów.
- 16.3 Przyznane punkty zostaną zaokrąglone do dwóch miejsc po przecinku.
- 16.4 Jeżeli złożone oferty będą miały taką samą cenę, zamawiający wezwie wykonawców, którzy złożyli te oferty, do złożenia w terminie określonym przez zamawiającego ofert dodatkowych. Wykonawcy, składając oferty dodatkowe, nie mogą zaoferować cen wyższych niż zaoferowane w złożonych ofertach.

## **17. Opis sposobu obliczania ceny oferty.**

- 17.1 Cenę należy obliczyć i podać oddzielnie dla każdej części.
- 17.2 Cena powinna być podana cyfrowo i słownie w złotych polskich z wyodrębnionym podatkiem VAT, zgodnie z załączonym formularzem oferty.
- 17.3 Cena za oferowany przedmiot zamówienia może być tylko jedna, nie dopuszcza się wariantowości cen.
- 17.4 Cena powinna być wyliczona w sposób wyczerpujący i uwzględniać wszystkie niezbędne koszty związane z realizacją zamówienia.
- 17.5 Wykonawca w przedstawionej ofercie winien zaoferować cenę kompletną, jednoznaczną i ostateczną.
- 17.6 Zamawiający poprawi oczywiste omyłki pisarskie, oczywiste omyłki rachunkowe, z uwzględnieniem konsekwencji rachunkowych dokonanych poprawek, inne omyłki polegające na niezgodności oferty z SIWZ, niepowodujące zmian w treści oferty.
- 17.7 O poprawkach Zamawiający niezwłocznie zawiadomi Wykonawcę, którego oferta została poprawiona.
- **18. Sposób udzielania wyjaśnień dotyczących specyfikacji istotnych warunków zamówienia oraz wprowadzania zmian jej treści i zmian terminu składania ofert .**
	- 18.1 Wykonawca może zwrócić się do zamawiającego o wyjaśnienie treści SIWZ.
	- 18.2 Zamawiający udzieli wyjaśnień niezwłocznie, jednak nie później niż na dwa dni przed upływem terminu składania ofert pod warunkiem, że wniosek o wyjaśnienie treści SIWZ wpłynął do Zamawiającego nie później niż do końca dnia, w którym upływa połowa wyznaczonego terminu składania ofert.
	- 18.3 Jeżeli wniosek o wyjaśnienie treści SIWZ wpłynął po upływie terminu składania wniosku, o którym mowa wyżej lub dotyczy udzielonych wyjaśnień, Zamawiający może udzielić wyjaśnień albo pozostawi wniosek bez rozpoznania.
	- 18.4 Przedłużenie terminu składania ofert nie wpływa na bieg terminu składania wniosku, o którym mowa wyżej.
	- 18.5 Treść zapytań wraz z wyjaśnieniami przesłana zostanie jednocześnie wszystkim Wykonawcom, którym doręczono SIWZ, bez ujawniania źródła zapytania oraz udostępniona zostanie na stronie internetowej Zamawiającego.
	- 18.6 W uzasadnionych przypadkach Zamawiający może przed upływem terminu składania ofert zmienić treść SIWZ.
	- 18.7 Każda taka zmiana wprowadzona przez Zamawiającego staje się obowiązująca i stanowi część SIWZ oraz zostanie niezwłocznie doręczona wszystkim Wykonawcom, którym przekazano SIWZ oraz udostępniona na stronie internetowej Zamawiającego.
	- 18.8 Jeżeli zmiana treści SIWZ prowadzić będzie do zmiany treści ogłoszenia o zamówieniu jest niezbędny dodatkowy czas na wprowadzenie zmian w ofertach, Zamawiający przedłuży termin składania ofert.
	- 18.9 O przedłużeniu terminu składania ofert Zamawiający niezwłocznie zawiadomi wszystkich Wykonawców, którym przekazano SIWZ oraz zamieści tą informację na stronie internetowej Zamawiającego.

## **19. Miejsce i termin składania ofert.**

- 19.1 Ofertę należy złożyć w siedzibie zamawiającego, tj. w Urzędzie Gminy Janów, ul. Częstochowska 1 42-253 Janów, w sekretariacie do dnia 03.12.2013 r. do godz. 09.00
- 19.2 Oferty nadesłane lub dostarczone po wyznaczonym terminie składania ofert zostaną zwrócone Wykonawcom bez ich otwierania.

### **20. Miejsce i termin otwarcia ofert.**

- 20.1 Otwarcie ofert nastąpi w siedzibie zamawiającego tj. w Urzędzie Gminy Janów, ul. Częstochowska 1 42-253 Janów, - sala konferencyjna dnia 03.12.2013 r. o godz. 09.15
- 20.2 Zamawiający otworzy oferty w obecności przybyłych Wykonawców. Podczas otwarcia ofert zamawiający poda nazwy i adresy Wykonawców, informacje dotyczące cen ofert, terminu wykonania zamówienia, okresu gwarancji oraz warunków płatności zawartych w ofercie.
- 20.3 Bezpośrednio przed otwarciem ofert zamawiający podaje kwotę, jaką zamierza przeznaczyć na sfinansowanie zamówienia.
- 20.4 W przypadku, gdy Wykonawca nie był obecny na otwarciu ofert, na jego wniosek, Zamawiający przekaże informacje, które zostały ogłoszone podczas otwarcia ofert.
- 20.5 Zamawiający odrzuci ofertę, jeżeli w trakcie jej sprawdzania stwierdzi, że wystąpiła jedna z przyczyn wymienionych w art. 89, ust. 1 ustawy Prawo zamówień publicznych.

### **21. Zabezpieczenie należytego wykonania umowy:**

21.1.Wykonawca, którego oferta zostanie wybrana zobowiązany będzie wnieść zabezpieczenie należytego wykonania umowy w wysokości 10 % ceny oferty. 21.2.Wymagane będzie wniesienie zabezpieczenia należytego wykonania umowy

oddzielenie w zakresie każdej z trzech części zamówienia.

21.3.Zabezpieczenie należytego wykonania umowy może zostać wniesione według wyboru wykonawcy w jednej lub kilku następujących formach:

a) pieniądzu,

b) poręczeniach bankowych lub poręczeniach spółdzielczej kasy oszczędnościowokredytowej, z tym że zobowiązanie kasy jest zawsze zobowiązaniem pieniężnym c) gwarancjach bankowych

d) gwarancjach ubezpieczeniowych

e) poręczeniach udzielanych przez podmioty, o których mowa w art. 6B ust. 5 pkt. 2 ustawy z dnia 9 listopada 2000 r. O utworzeniu Polskiej Agencji Rozwoju Przedsiębiorczości.

21.4. Zabezpieczenie wnoszone w pieniądzu wykonawca wpłaca przelewem na rachunek bankowy wskazany przez zamawiającego. Numer konta zostanie wskazany, wykonawcy, którego oferta zostanie wybrana jako najkorzystniejsza.

21.5. W trakcie realizacji umowy wykonawca może dokonać zmiany formy zabezpieczenia na jedną lub form, o których mowa w pkt. 21.3. lit. A-e.

21.6.Zmiana formy zabezpieczenia jest dokonywana z zachowaniem ciągłości zabezpieczenia i bez zmniejszenia jego wartości.

21.7.Zabezpieczenie służy pokryciu roszczeń z tytułu niewykonania lub nienależytego wykonania umowy.

21.8.Zamawiający zwróci 70% zabezpieczenia w terminie 30 dni od dnia wykonania zamówienia i uznania przez zamawiającego za należycie wykonane.

21.9. Pozostałe 30%zamawiający zwróci nie póżniej niż w 15 dniu po upływie okresu rękojmi za wady.

### **22. Wymagania dotyczące wadium**

Zamawiający nie wymaga wniesienia wadium

### **23. Środki ochrony prawnej.**

23.1. Wykonawcom, których interes prawny doznał lub może doznać uszczerbku w wyniku naruszenia przez zamawiającego przepisów ustawy Prawo zamówień publicznych, przysługują środki ochrony prawnej określone w dziale VI ww. ustawy tj. Art. 179-198.

23.2.W niniejszym postępowaniu odwołanie przysługuje wyłącznie wobec czynności:

a) opisu sposobu dokonywania oceny spełniania warunków udziału w postępowaniu

b) wykluczenia odwołującego z postępowania o udzielenie zamówieniach

c) odrzucenia oferty odwołującego.

23.3. Wykonawca może w terminie przewidzianym do wniesienia odwołania poinformować zamawiającego o niezgodnej z przepisami ustawy czynności podjętej przez niego lub zaniechaniu czynności, do której jest on zobowiązany na podstawie ustawy, na które nie przysługuje odwołanie na podstawie art. 180 ust. 2.

23.4. Odwołanie wnosi się w terminach określonych w art. 182 ustawy pzp.

### **24. Powiadomienie o udzieleniu zamówienia.**

24.1.Zamawiający udzieli zamówienia Wykonawcy, którego oferta zostanie uznana za najkorzystniejszą.

24.2.Niezwłocznie po wyborze najkorzystniejszej oferty zamawiający zawiadomi Wykonawców, którzy złożyli oferty o:

24.2.1.wyborze najkorzystniejszej oferty podając nazwę, siedzibę i adres Wykonawcy, którego ofertę wybrano oraz uzasadnienie jej wyboru, a także nazwy, siedziby i adresy Wykonawców, którzy złożyli oferty wraz ze streszczeniem oceny i porównania złożonych ofert zawierającym punktację przyznaną ofertom w każdym kryterium oceny ofert i łączną punktację.

24.2.2.Informację z ww. danymi Zamawiający zamieści na stronie internetowej oraz w miejscu publicznie dostępnym w swojej siedzibie.

24.2.3.Wykonawcach, których oferty zostały odrzucone, podając uzasadnienie faktyczne i prawne.

24.2.4.Wykonawcach, którzy zostali wykluczeni z postępowania o udzielenie zamówienia podając uzasadnienie faktyczne i prawne.

24.2.5.Terminie, po którego upływie umowa w sprawie zamówienia publicznego może być zawarta.

24.3.Przed upływem okresu związania ofertą Zamawiający powiadomi, listem poleconym lub za zwrotnym potwierdzeniem odbioru lub faksem, Wykonawcę o przyznaniu mu zamówienia. W powiadomieniu zostanie podany termin i miejsce zawarcia umowy.

24.4. Zamawiający zawrze umowę w sprawie zamówienia w terminie nie krótszym niż nie krótszym niż 5 dni od dnia przesłania zawiadomienia o wyborze najkorzystniejszej oferty, jeżeli zawiadomienie to zostało przesłane w sposób określony w art. 27 ust. 2, albo 10 dni, jeżeli zostało przesłane w inny sposób art. 94. ust. 1 pkt. 2.

24.5. Jeżeli Wykonawca, którego oferta została wybrana, uchyla się od zawarcia umowy w sprawie zamówienia publicznego, Zamawiający wybiera ofertę najkorzystniejszą spośród pozostałych ofert, bez przeprowadzenia ich ponownej oceny, chyba że zachodzą przesłanki, o których mowa w art. 93 ust. 1 ustawy Prawo zamówień publicznych.

### **25. Unieważnienie postępowania:**

25.1. Zamawiający unieważnia postępowanie w przypadku zaistnienia okoliczności przewidzianych w art. 93 ust. 1 ustawy Prawo zamówień publicznych.

25.2. O unieważnieniu postępowania o udzielenie zamówienia Zamawiający zawiadamia równocześnie wszystkich Wykonawców, którzy ubiegali się o udzielenie zamówienia, podając uzasadnienie faktyczne i prawne.

## **26. Postanowienia końcowe:**

W sprawach nieuregulowanych w niniejszej specyfikacji mają zastosowanie przepisy ustawy Prawo zamówień publicznych wraz z aktami wykonawczymi oraz przepisy Kodeksu cywilnego.

## **27. Wykaz załączników:**

- 1. Formularz oferty i Formularz cenowy;
- 2. Formularz oświadczenia o spełnianiu warunków określonych w art. 22 ustawy Prawo zamówień publicznych;
- 3. Formularz oświadczenia o braku podstaw do wykluczenia na podstawie art. 24 ust. 1 ustawy Prawo zamówień publicznych;
- 4. informacja dot. Grupy kapitałowej
- 5. szczegółowy opis przedmiotu zamówieniach (dla każdej z 3 części)
- 6. wzór umowy dla każdej z trzech części

Załącznik nr 1 do SIWZ

.................................. *(pieczęć Wykonawcy)*

# **OFERTA**

Nawiązując do ogłoszenia z dnia 25.11.2013 r. o przetargu nieograniczonym o szacunkowej wartości przedmiotu zamówienia mniejszej od kwot określonych w przepisach wydanych na podstawie art. 11 ust. 8 Pzp dotyczącego zamówienia na dostawę zestawów komputerowych wraz z podstawowym oprogramowaniem do siedziby jednostek podległych Gminie oraz do gospodarstw domowych wraz z modernizacją, serwisem, ubezpieczeniem komputerów w ramach realizacji projektu pn. "Przeciwdziałanie wykluczeniu cyfrowemu – INTERNET dla mieszkańców Gminy Janów", niniejszym składam/my ofertę na **część I\*, II\*, III\*** zamówienia za cenę brutto ................................. złotych (słownie: ……………………………………………………… złotych) w tym podatek ….. % VAT w kwocie ......................

- 1. Oświadczam(y), że oferta moja (nasza) obejmuje całość prac niezbędnych do realizacji przedmiotu zamówienia.
- 2. Oświadczam(y), że zapoznałem (liśmy) się ze specyfikacją istotnych warunków zamówienia i nie wnosimy do niej zastrzeżeń oraz uzyskaliśmy informacje i wyjaśnienia konieczne do przygotowania oferty i podpisania umowy.
- 3. Oświadczam(y), że uważam(y) się za związanych niniejszą ofertą przez czas okres wskazany w specyfikacji istotnych warunków zamówienia tj. 30 dni od upływu terminu składania ofert.
- 4. Oświadczam(y), że zawarty w SIWZ wzór umowy został przeze mnie (nas) zaakceptowany i zobowiązuję (my) się, w przypadku wyboru mojej (naszej) oferty, do zawarcia umowy na warunkach określonych we wzorze, w miejscu i terminie wyznaczonym przez Zamawiającego oraz zobowiązuję(emy) się zabezpieczyć umowę zgodnie z treścią pkt. 16 SIWZ.
- 5. nie zamierzam(y) powierzać do podwykonania żadnej części niniejszego zamówienia/

zakres zamówienia jaki zamierzamy powierzyć podwykonawcom – niepotrzebne skreślić

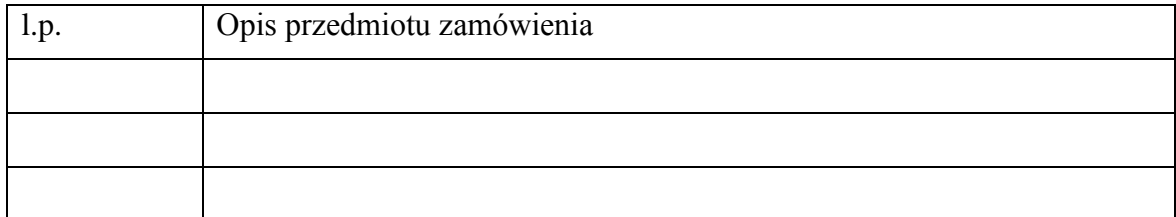

6. Sposób reprezentacji w przypadku oferty wspólnej – **dotyczy tylko podmiotów składających ofertę wspólną**

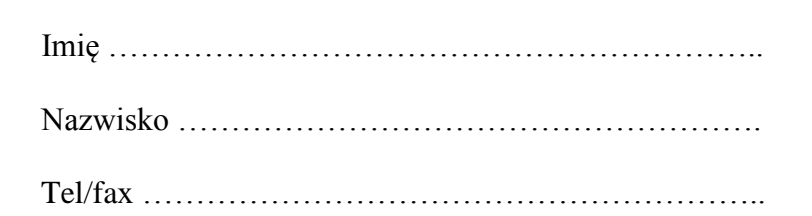

### **Zakres reprezentacji – załączyć pełnomocnictwo**.

7. Nie wyrażam (y) zgody na udostępnienie innym uczestnikom postępowania informacji zawartych w ofercie, a stanowiących tajemnicę przedsiębiorstwa w rozumieniu ustawy o zwalczaniu nieuczciwej konkurencji (*prosimy wymienić, które)*:

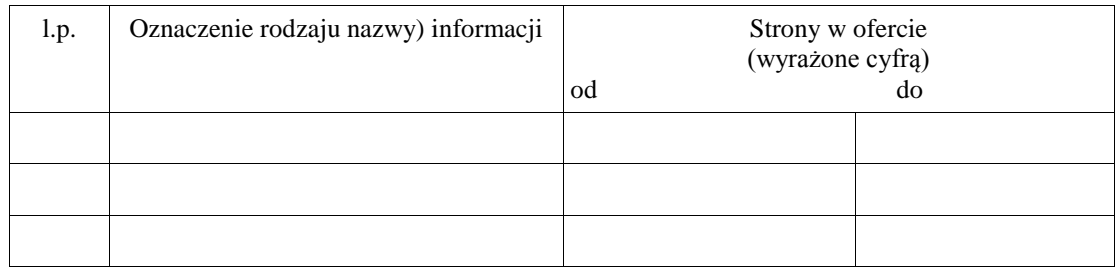

9. Inne informacje, załączniki:

………………………………………………………………………………………

Do niniejszej oferty załączamy:

- 1) formularz cenowy,
- 2) oświadczenie o spełnianiu warunków określonych w art. 22 ustawy Prawo zamówień publicznych,
- 3)
- 4)
- 5)

........................, dnia ................ r.

*................................................................ (podpis osoby uprawnionej do reprezentowania Wykonawcy)*

**\*w przypadku składania oferty na więcej niż jedną część wykonawca podaje cenę oddzielnie za każdą część.**

**\*składając ofertę wykonawca wyraźnie zaznacza na którą część przekreślając części, których oferta nie dotyczy**

# **FORMULARZ CENOWY**

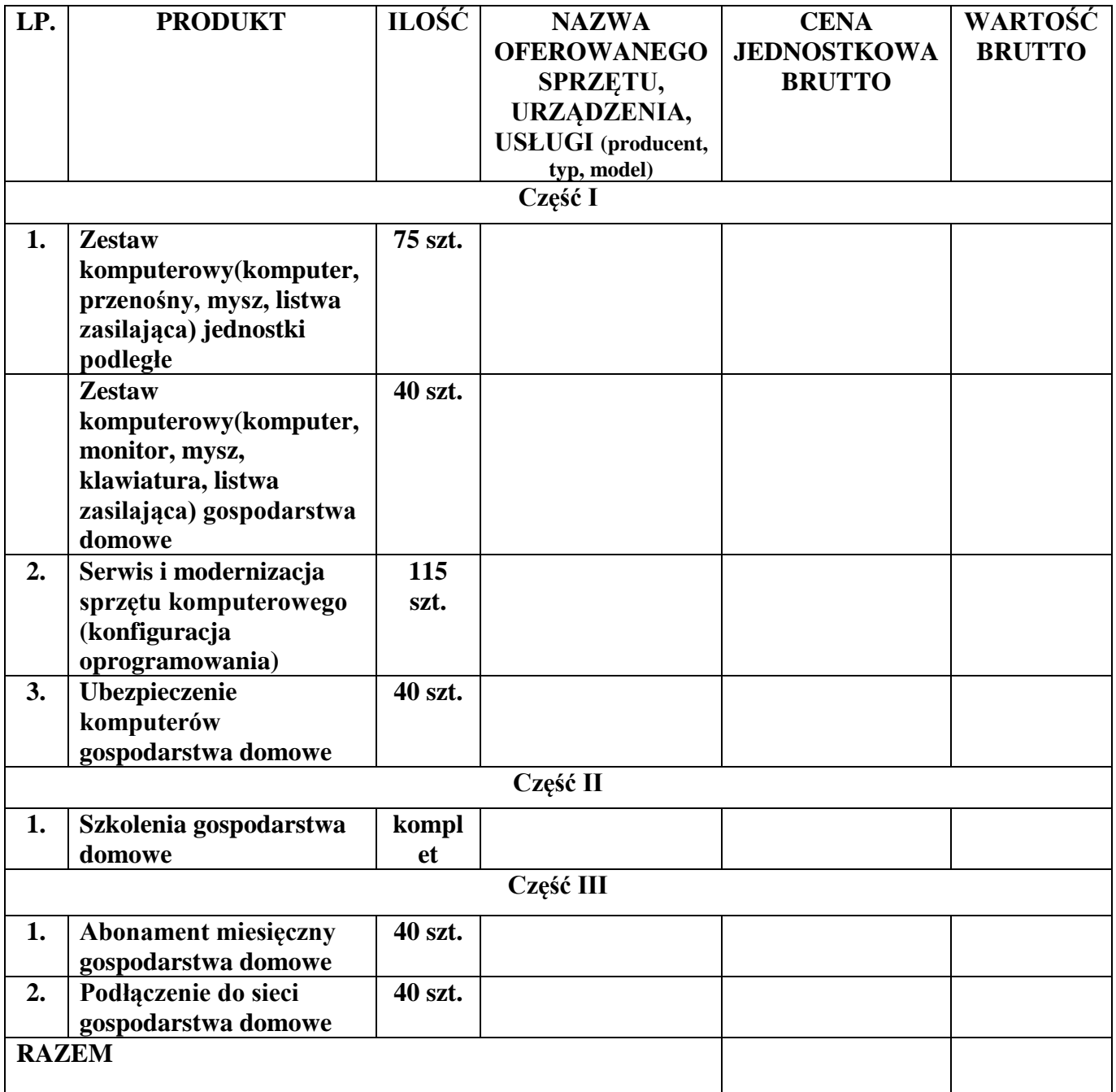

........................, dnia ................ r.

*................................................................ (podpis osoby uprawnionej do reprezentowania Wykonawcy)*

.................................. *(pieczęć Wykonawcy)* Załącznik nr 2 do SIWZ

# **OŚWIADCZENIE O SPEŁNIENIU WARUNKÓW**

**Dane dotyczące Wykonawcy:**

**Nazwa** 

**....................................................................................................................................**

**Adres** 

**....................................................................................................................................**

Składając ofertę w postępowaniu o udzielenie zamówienia publicznego prowadzonego w trybie przetargu nieograniczonego oświadczam/y, że spełniam/y warunki dotyczące:

- 1. posiadania uprawnień do wykonywania określonej działalności lub czynności, jeżeli przepisy prawa nakładają obowiązek ich posiadania,
- 2. posiadania wiedzy i doświadczenia;
- 3. dysponowania odpowiednim potencjałem technicznym oraz osobami zdolnymi do wykonania zamówienia;
- 4. sytuacji ekonomicznej i finansowej.

........................, dnia ................ r.

*................................................................ (podpis osoby uprawnionej do reprezentowania Wykonawcy)*

.................................. *(pieczęć Wykonawcy)* Załącznik nr 3 do SIWZ

# **OŚWIADCZENIE O BRAKU PODSTAW DO WYKLUCZENIA**

**Dane dotyczące Wykonawcy: Nazwa/imię i nazwisko** 

**....................................................................................................................................**

**Adres/adres zamieszkania** 

**....................................................................................................................................**

Składając ofertę w postępowaniu o udzielenie zamówienia publicznego prowadzonego w trybie przetargu nieograniczonego oświadczam, że nie podlegam wykluczeniu z postępowania na podstawie art. 24 ust. 1 pzp.

........................, dnia ................ r.

*................................................................ (podpis osoby uprawnionej do reprezentowania Wykonawcy)*

Załącznik nr 4 do SIWZ

.................................. *(pieczęć Wykonawcy)*

# **INFORMACJA O GRUPIE KAPITAŁOWEJ**

**Nazwa/Imię i nazwisko** 

**....................................................................................................................................**

## **Adres/adres zamieszkania**

....................................................................................................................................

**\*** Składając ofertę w postępowaniu o udzielenie zamówienia publicznego prowadzonego w trybie przetargu nieograniczonego oświadczam/y, że nie należę/my do żadnej grupy kapitałowej.

Uprawniony do składania oświadczeń w imieniu Wykonawcy

................................................. (podpis, pieczęć)

Data: ..........................................

**\*** Składając ofertę w postępowaniu o udzielenie zamówienia publicznego prowadzonego

w trybie przetargu nieograniczonego oświadczam/y, że należę/my do grupy kapitałowej, o której mowa w art. 24 ust. 2 pkt. 5 pzp.

Lista podmiotów należących do tej samej grupy kapitałowej:

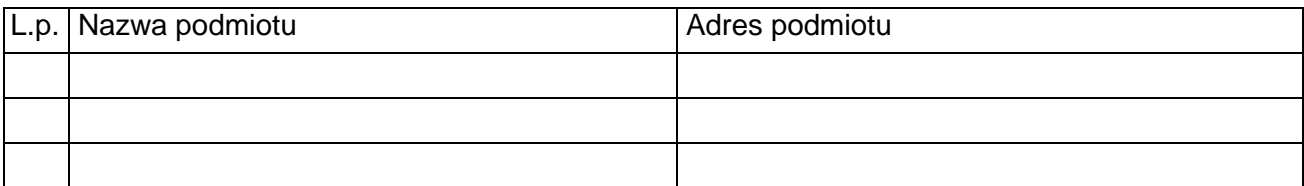

Uprawniony do składania oświadczeń w imieniu Wykonawcy

.................................................

(podpis, pieczęć)

Data: ..........................................

# **SZCZEGÓŁOWY OPIS PRZEDMIOTU ZAMÓWIENIACH**

### **część I**

**Zadanie :**

### **Dostawa zestawów komputerowych wraz z podstawowym oprogramowaniem do siedziby jednostek podległych Gminie oraz do gospodarstw domowych wraz z modernizacją, serwisem oraz ubezpieczeniem komputerów.**

Wykonawca winien dostarczyć i zainstalować 115 zestawy komputerowe do Internetu u odbiorców końcowych. 40 zestawów komputerów stacjonarnych (komputer, monitor, klawiatura, myszka) zostanie zainstalowanych w gospodarstwach domowych wytypowanych do udziału w projekcie przez Zamawiającego. Zamawiający odpowiadać będzie za właściwy dobór gospodarstw domowych. 75 zestawów zostanie zainstalowanych w jednostkach podległych Gminie. Listę tych jednostek oraz ilości sprzętu do zainstalowania w poszczególnych jednostkach Wykonawca otrzyma od Zamawiającego po podpisaniu umowy z wykonawcą.

Wykonanie w terminie 21 dni od dnia podpisania umowy.

### **ZESTAWY KOMPUTEROWE (komputer, monitor, klawiatura, myszka)**

### **W cenie ofertowej należy uwzględnić:**

- Dostarczenie zamówionych komputerów o minimalnych parametrach opisanych poniżej do miejsc użytkowania,
- uruchomienie i konfigurację ww. urządzeń oraz oprogramowania,

*Uwaga:* Jeżeli w opisie przedmiotu zamówienia wskazano jakikolwiek znak towarowy, patent czy pochodzenie – należy przyjąć, że wskazano patenty, znaki towarowe, pochodzenie określające parametry techniczne, eksploatacyjne, użytkowe co oznacza, że Zamawiający dopuszcza złożenie oferty w tej części przedmiotu zamówienia o równoważnych parametrach technicznych, eksploatacyjnych i użytkowych oraz spełniających normy na poziomie minimalnym do określonych tj. wskazanych w SIWZ. Jednocześnie przypominamy, że zgodnie z art. 30 ust. 5 ustawy Pzp Wykonawca, który powołuje się na rozwiązania równoważne opisywane przez Zamawiającego, jest obowiązany wykazać, że oferowany przez niego sprzęt spełnia wymagania określone przez Zamawiającego.

#### **Zestaw Komputerowy– (40 szt.)**

### **Komputer**

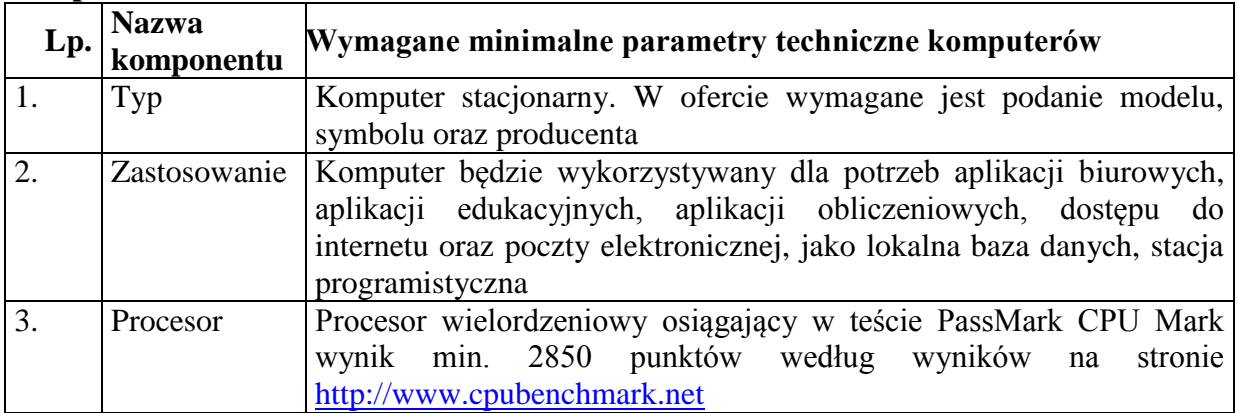

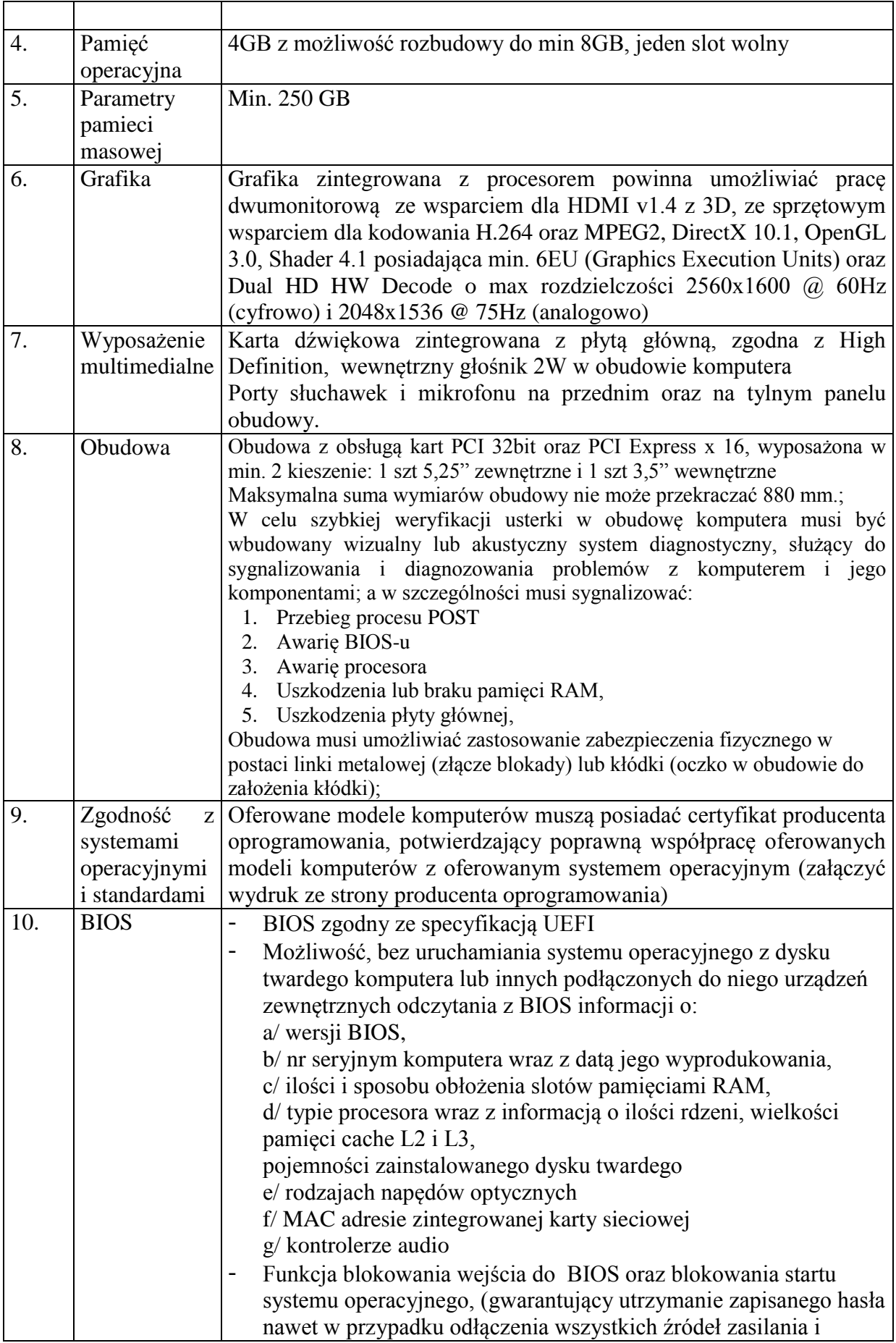

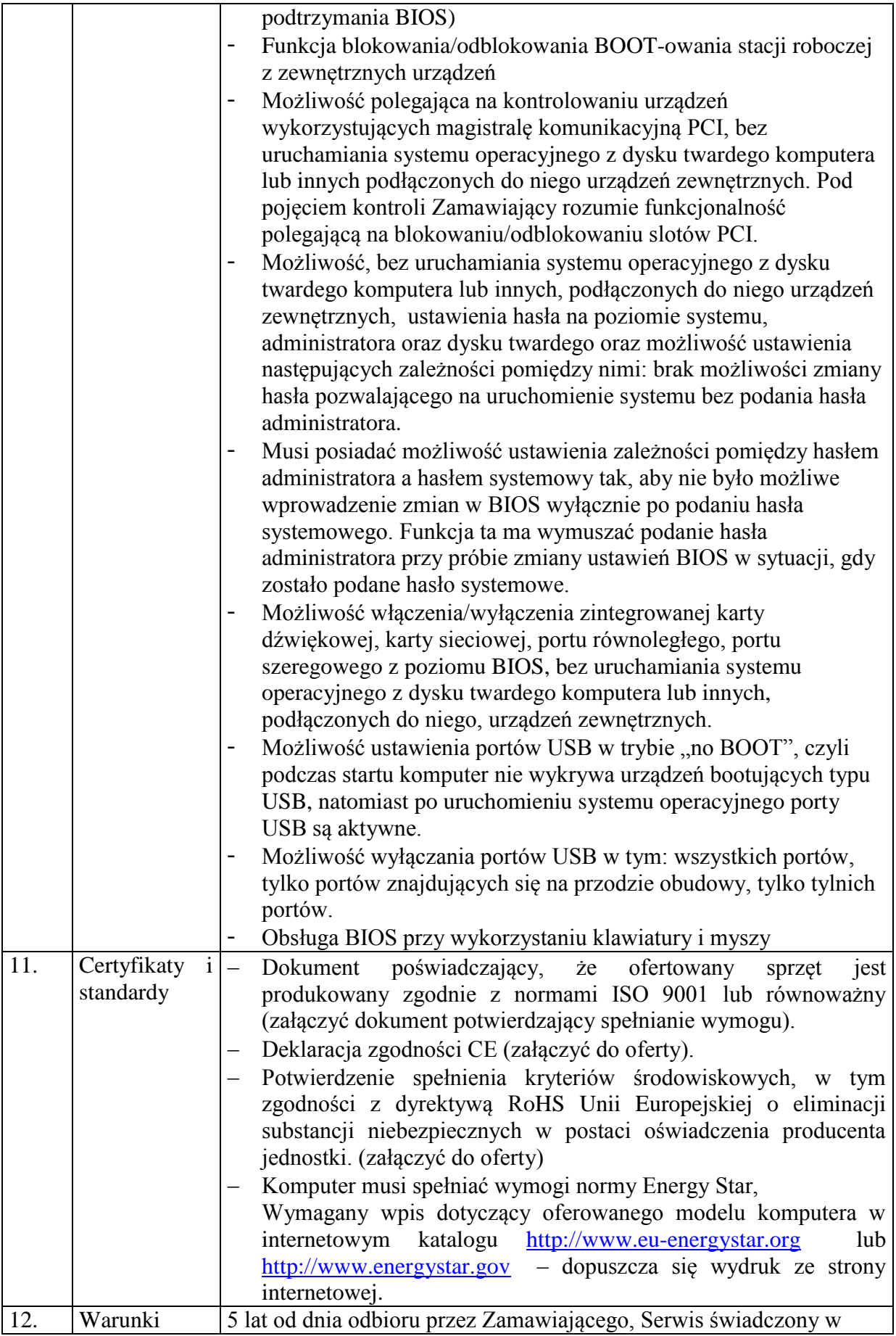

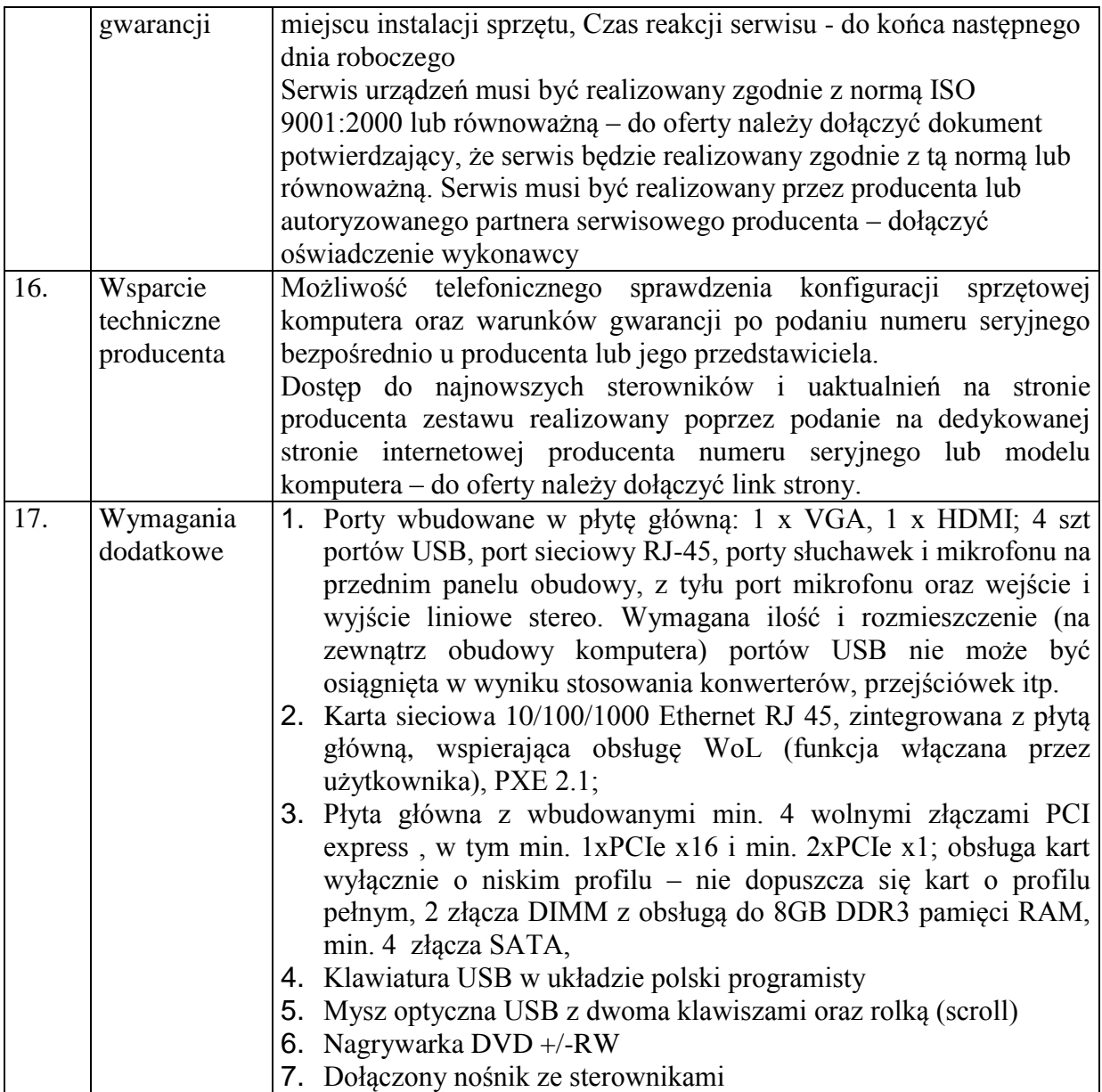

# **Monitor (40 szt.)**

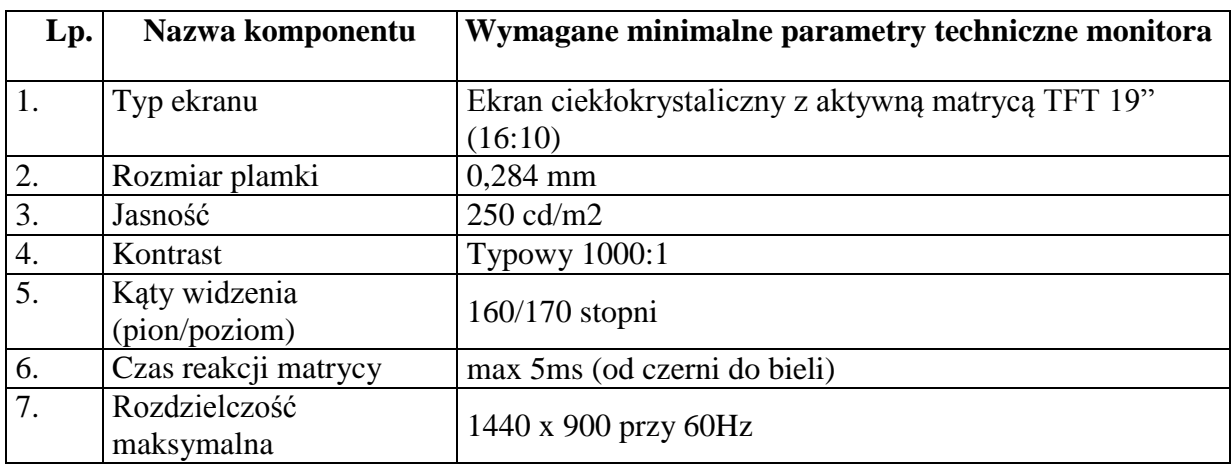

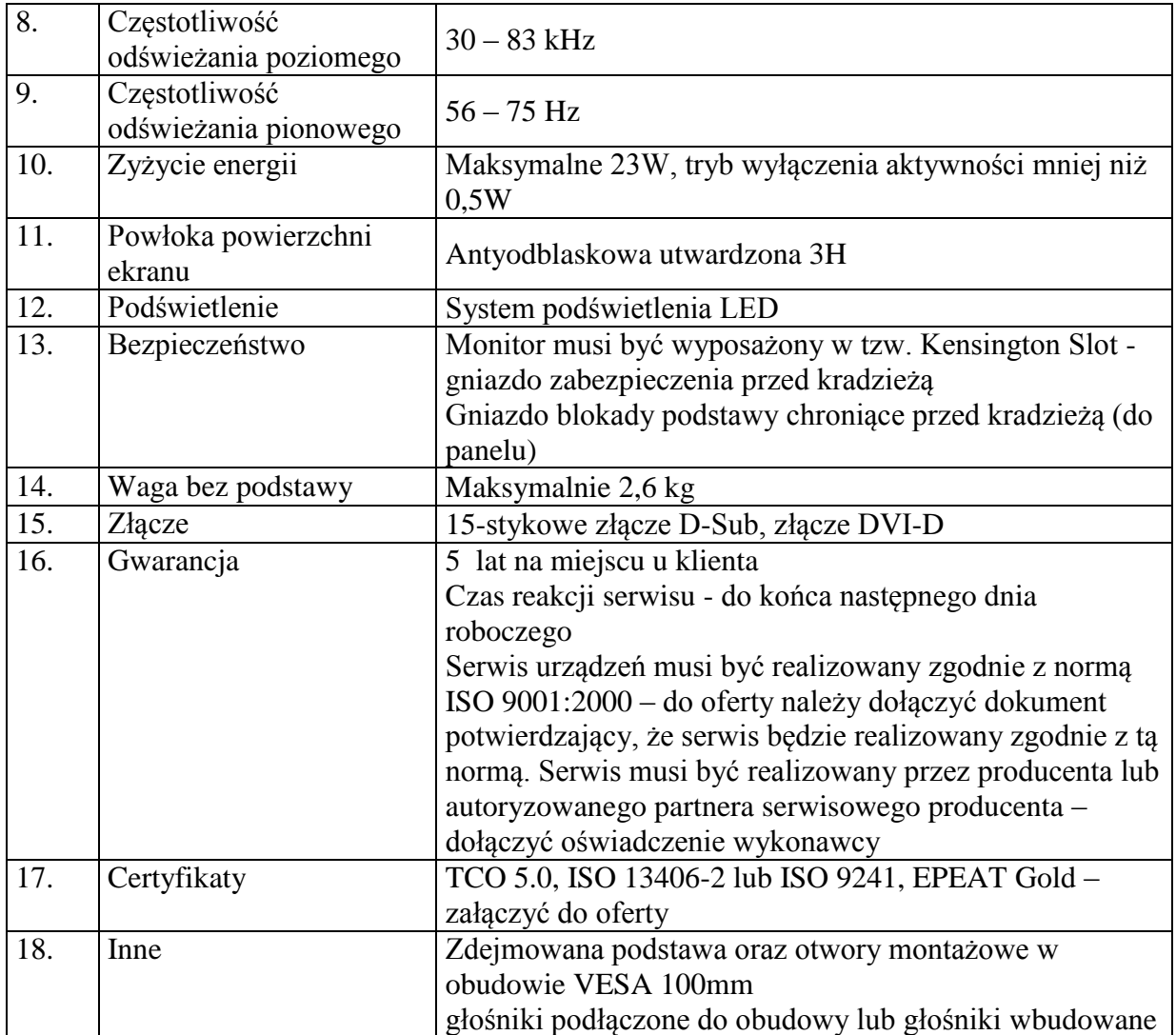

# **Zestaw Komputerowy– (75 szt.)**

## **Komputer**

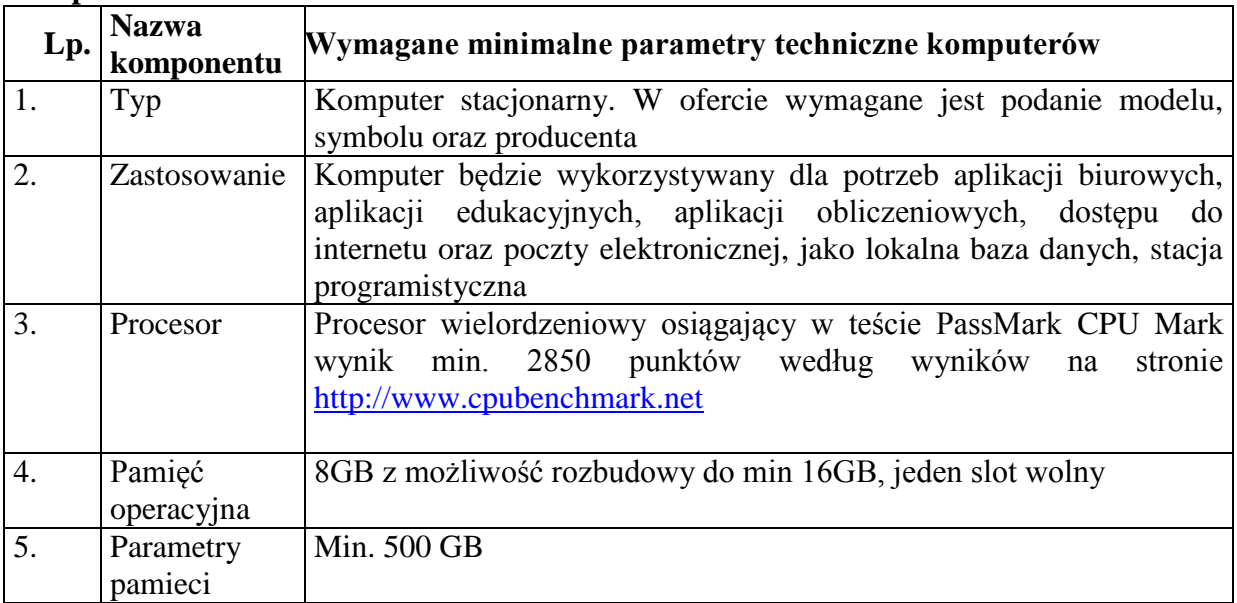

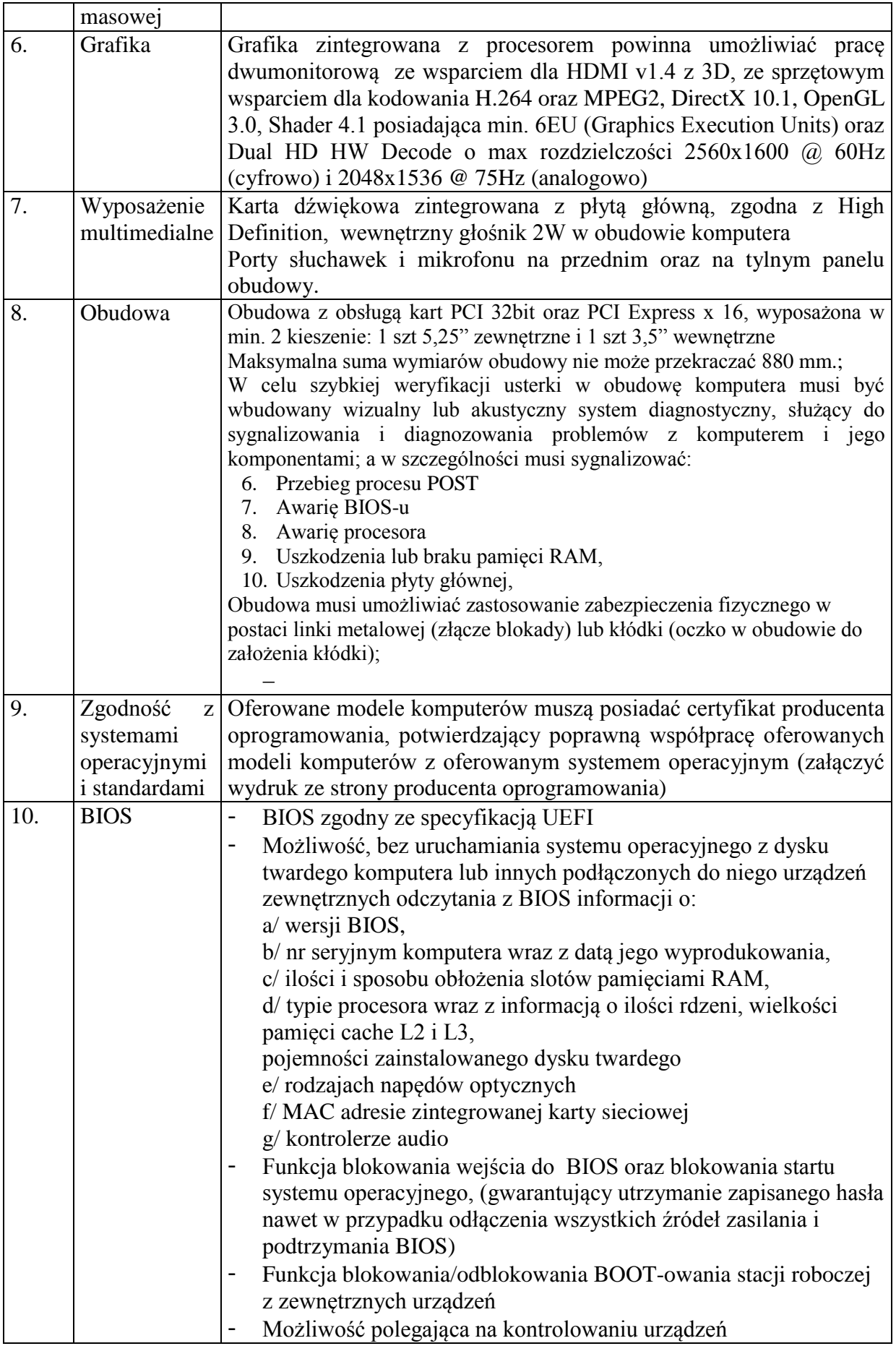

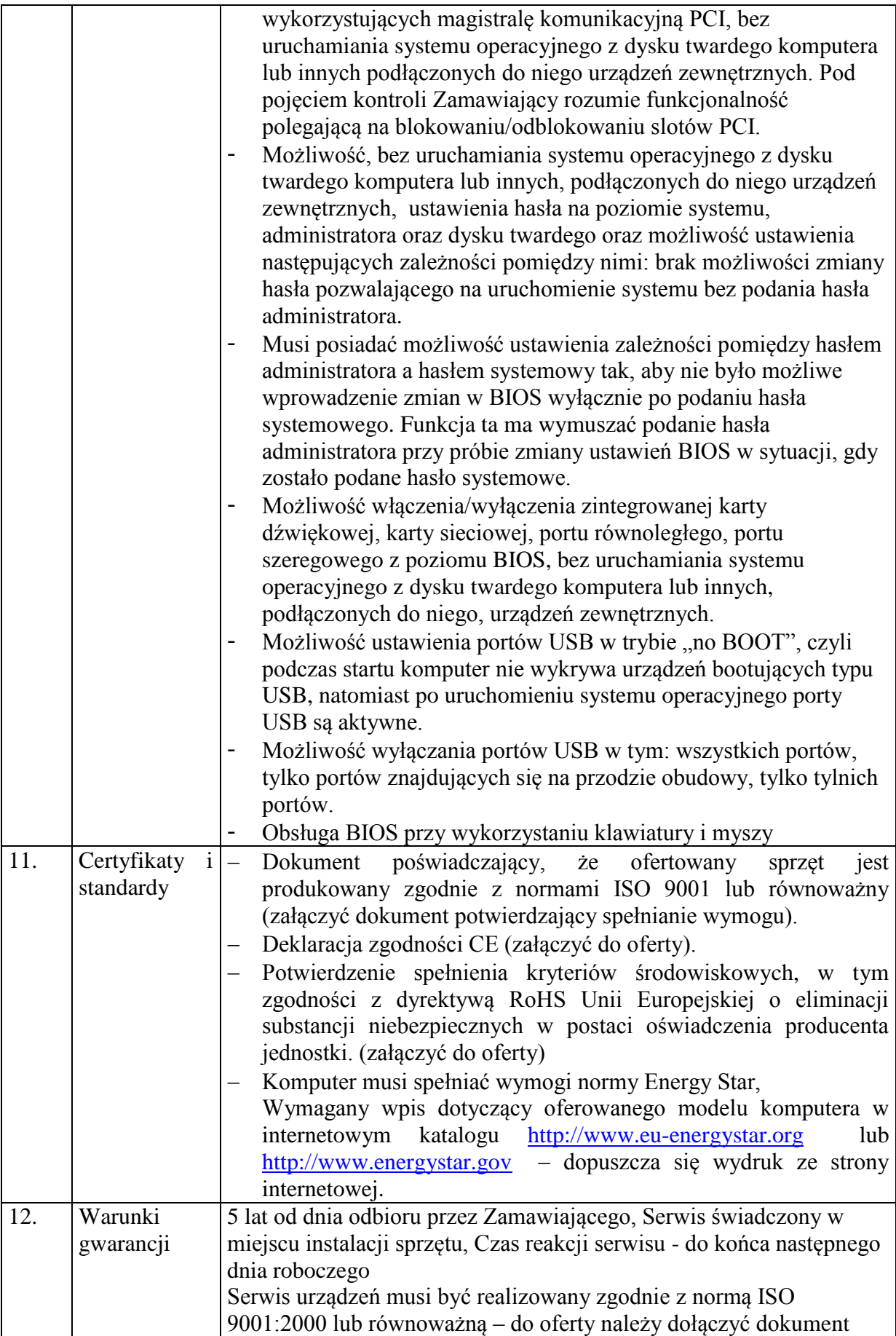

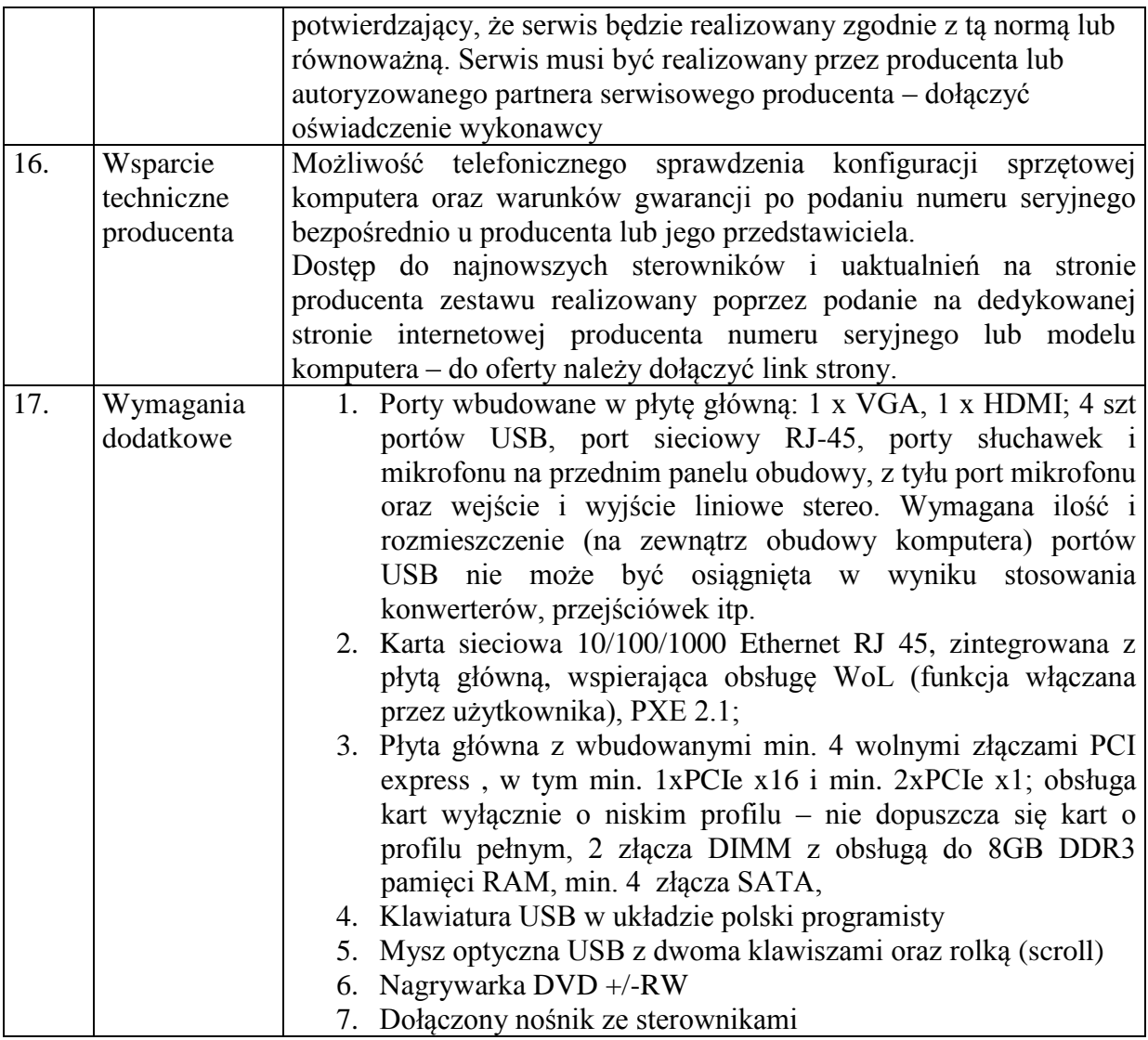

# **Monitor (75 szt.)**

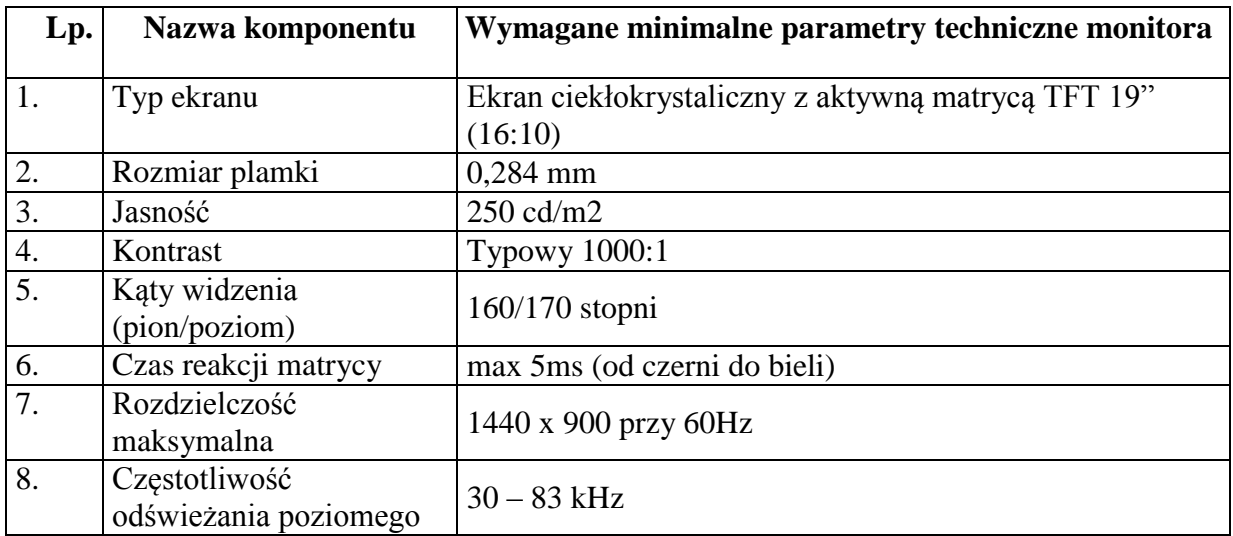

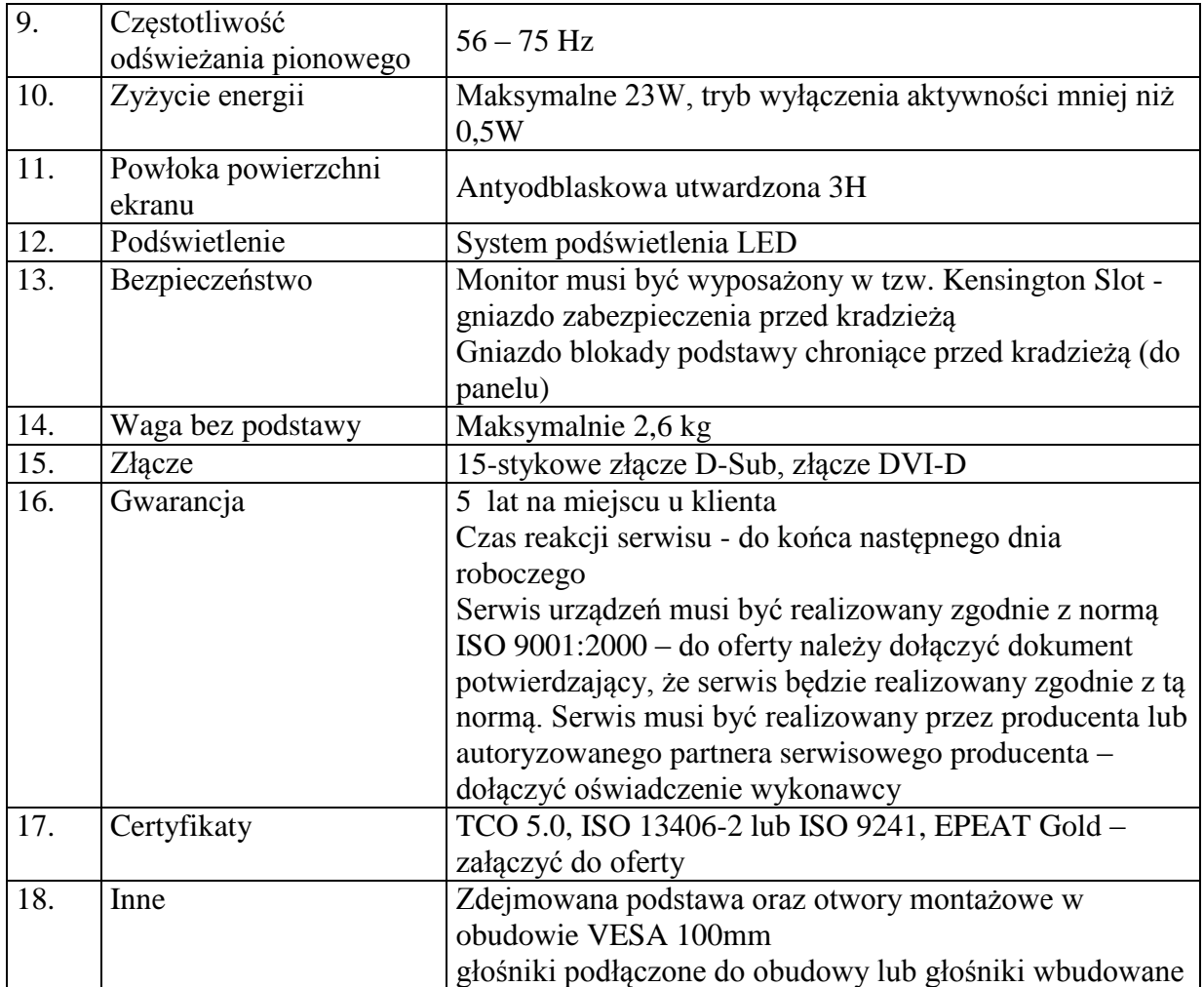

### **Oprogramowanie**

Na zaoferowanych Zestawach Komputerowych musi być zainstalowany system operacyjny z licencją, naklejkami key code na obudowach + nośnik DVD :

Wszystkie składniki oprogramowania do zakupionych zestawów komputerowych muszą posiadać licencje umożliwiające zastosowanie ich w projekcie. W szczególności dotyczy to udostępnienia zestawów komputerowych wraz z oprogramowaniem użytkownikom końcowym (gospodarstwom domowym i jednostkom podległym gminie), a także możliwości wielokrotnej zmiany użytkownika końcowego, któremu przekazany został dany zestaw, w trakcie realizacji projektu oraz w okresie co najmniej 5 lat po zakończeniu tej realizacji.

Najnowszy stabilny **system operacyjny** w języku polskim, w ofercie należy określić jaki system oraz w jakiej wersji jest oferowany, charakteryzujący się funkcjami:

1. Możliwość dokonywania aktualizacji i poprawek systemu przez Internet z możliwością wyboru instalowanych poprawek;

2. Możliwość dokonywania uaktualnień sterowników urządzeń przez Internet – witrynę

producenta systemu;

3. Darmowe aktualizacje w ramach wersji systemu operacyjnego przez Internet (niezbędne aktualizacje, poprawki, biuletyny bezpieczeństwa muszą być dostarczane bez dodatkowych opłat) – wymagane podanie nazwy strony serwera WWW;

4. Internetowa aktualizacja zapewniona w języku polskim;

5. Wbudowana zapora internetowa (firewall) dla ochrony połączeń internetowych; zintegrowana z systemem konsola do zarządzania ustawieniami zapory i regułami IP v4 i v6; 6. Zlokalizowane w języku polskim, co najmniej następujące elementy: menu, odtwarzacz multimediów, pomoc, komunikaty systemowe;

7. Wsparcie dla większości powszechnie używanych urządzeń peryferyjnych (drukarek, urządzeń sieciowych, standardów USB, Plug&Play, Wi-Fi)

8. Funkcjonalność automatycznej zmiany domyślnej drukarki w zależności od sieci, do której podłączony jest komputer

9. Interfejs użytkownika działający w trybie graficznym z elementami 3D, zintegrowana z interfejsem użytkownika interaktywna część pulpitu służącą do uruchamiania aplikacji, które użytkownik może dowolnie wymieniać i pobrać ze strony producenta.

10. Możliwość zdalnej automatycznej instalacji, konfiguracji, administrowania oraz aktualizowania systemu;

11. Zabezpieczony hasłem hierarchiczny dostęp do systemu, konta i profile użytkowników zarządzane zdalnie; praca systemu w trybie ochrony kont użytkowników.

12. Zintegrowany z systemem moduł wyszukiwania informacji (plików różnego typu) dostępny z kilku poziomów: poziom menu, poziom otwartego okna systemu operacyjnego; system wyszukiwania oparty na konfigurowalnym przez użytkownika module indeksacji zasobów lokalnych.

13. Zintegrowane z systemem operacyjnym narzędzia zwalczające złośliwe oprogramowanie; aktualizacje dostępne u producenta nieodpłatnie bez ograniczeń czasowych.

14. Funkcje związane z obsługą komputerów typu TABLET PC, z wbudowanym modułem "uczenia się" pisma użytkownika – obsługa języka polskiego.

15. Funkcjonalność rozpoznawania mowy, pozwalającą na sterowanie komputerem głosowo, wraz z modułem "uczenia się" głosu użytkownika.

16. Zintegrowany z systemem operacyjnym moduł synchronizacji komputera z urządzeniami zewnętrznymi.

17. Wbudowany system pomocy w języku polskim;

18. Możliwość przystosowania stanowiska dla osób niepełnosprawnych (np. słabo widzących):

19. Możliwość zarządzania stacją roboczą poprzez polityki – przez politykę rozumiemy zestaw reguł definiujących lub ograniczających funkcjonalność systemu lub aplikacji;

20. Wdrażanie IPSEC oparte na politykach – wdrażanie IPSEC oparte na zestawach reguł definiujących ustawienia zarządzanych w sposób centralny;

21. Automatyczne występowanie i używanie (wystawianie) certyfikatów PKI X.509;

22. Wsparcie dla logowania przy pomocy smartcard;

23. Rozbudowane polityki bezpieczeństwa – polityki dla systemu operacyjnego i dla wskazanych aplikacji;

24. System posiada narzędzia służące do administracji, do wykonywania kopii zapasowych polityk i ich odtwarzania oraz generowania raportów z ustawień polityk;

25. Wsparcie dla Sun Java i .NET Framework 1.1 i 2.0 i 3.0 – możliwość uruchomienia aplikacji działających we wskazanych środowiskach;

27. Wsparcie dla JScript i VBScript – możliwość uruchamiania interpretera poleceń;

28. Zdalna pomoc i współdzielenie aplikacji – możliwość zdalnego przejęcia sesji zalogowanego użytkownika celem rozwiązania problemu z komputerem;

29. Rozwiązanie służące do automatycznego zbudowania obrazu systemu wraz z aplikacjami. Obraz systemu służyć ma do automatycznego upowszechnienia systemu operacyjnego inicjowanego i wykonywanego w całości poprzez sieć komputerową;

30. Rozwiązanie ma umożliwiające wdrożenie nowego obrazu poprzez zdalną instalację; 31. Graficzne środowisko instalacji i konfiguracji;

32. Transakcyjny system plików pozwalający na stosowanie przydziałów (ang. quota) na dysku dla użytkowników oraz zapewniający większą niezawodność i pozwalający tworzyć kopie zapasowe;

33. Zarządzanie kontami użytkowników sieci oraz urządzeniami sieciowymi tj. drukarki, modemy, woluminy dyskowe, usługi katalogowe

34. Udostępnianie modemu;

35. Oprogramowanie dla tworzenia kopii zapasowych (Backup); automatyczne wykonywanie kopii plików z możliwością automatycznego przywrócenia wersji wcześniejszej;

36. Możliwość przywracania plików systemowych;

37. System operacyjny musi posiadać funkcjonalność pozwalającą na identyfikację sieci komputerowych, do których jest podłączony, zapamiętywanie ustawień i przypisywanie do min. 3 kategorii bezpieczeństwa (z predefiniowanymi odpowiednio do kategorii ustawieniami zapory sieciowej, udostępniania plików itp.)

38. Możliwość blokowania lub dopuszczania dowolnych urządzeń peryferyjnych za pomocą polityk grupowych (np. przy użyciu numerów identyfikacyjnych sprzętu).

Oprogramowanie biurowe zawierające w pakiecie przynajmniej edytor tekstu, arkusz kalkulacyjny, program do tworzenia prezentacji. Aplikacja do tworzenia prezentacji powinna umożliwiać udostępnianie prezentacji przy użyciu przeglądarki internetowej bez potrzeby instalowania dodatkowych elementów ani konfigurowania. Do każdej prezentacji można dodać wciągające wideo, aby zwrócić uwagę odbiorców. Nagrania wideo można wstawiać bezpośrednio w programie, a następnie dostosowywać je, przycinać lub oznaczać najważniejsze sceny w nagraniu zakładkami, aby zwrócić na nie szczególną uwagę. Wstawiane nagrania są domyślnie osadzone, dzięki czemu nie trzeba zarządzać dodatkowymi plikami wideo. Pliki programów edytora tekstów, arkusza kalkulacyjnego i programu do tworzenia prezentacji można przechowywać online i uzyskiwać do nich dostęp, przeglądać, edytować i udostępniać innym użytkownikom.

Pakiet biurowy musi spełniać następujące wymagania:

1. Wymagania odnośnie interfejsu użytkownika:

a. Pełna polska wersja językowa interfejsu użytkownika

b. Prostota i intuicyjność obsługi, pozwalająca na pracę osobom nieposiadającym umiejętności technicznych

c. Możliwość zintegrowania uwierzytelniania użytkowników z usługą katalogową (Active Directory lub funkcjonalnie równoważną) – użytkownik raz zalogowany z poziomu systemu operacyjnego stacji roboczej ma być automatycznie rozpoznawany we wszystkich modułach oferowanego rozwiązania bez potrzeby oddzielnego monitowania go o ponowne uwierzytelnienie się.

2. Oprogramowanie musi umożliwiać tworzenie i edycję dokumentów elektronicznych w ustalonym formacie, który spełnia następujące warunki:

a. posiada kompletny i publicznie dostępny opis formatu,

b. ma zdefiniowany układ informacji w postaci XML zgodnie z Tabelą B1 załącznika 2 Rozporządzenia w sprawie minimalnych wymagań dla systemów teleinformatycznych (Dz.U.05.212.1766)

c. umożliwia wykorzystanie schematów XML

d. wspiera w swojej specyfikacji podpis elektroniczny zgodnie z Tabelą A.1.1 załącznika 2 Rozporządzenia w sprawie minimalnych wymagań dla systemów teleinformatycznych (Dz.U.05.212.1766)

3. Oprogramowanie musi umożliwiać dostosowanie dokumentów i szablonów do potrzeb instytucji oraz udostępniać narzędzia umożliwiające dystrybucję odpowiednich szablonów do właściwych odbiorców.

4. W skład oprogramowania muszą wchodzić narzędzia programistyczne umożliwiające automatyzację pracy i wymianę danych pomiędzy dokumentami i aplikacjami (język makropoleceń, język skryptowy)

5. Do aplikacji musi być dostępna pełna dokumentacja w języku polskim.

6. Pakiet zintegrowanych aplikacji biurowych musi zawierać:

- a. Edytor tekstów
- b. Arkusz kalkulacyjny
- c. Narzędzie do przygotowywania i prowadzenia prezentacji

d. Narzędzie do tworzenia drukowanych materiałów informacyjnych

e. Narzędzie do zarządzania informacją prywatą (pocztą elektroniczną, kalendarzem, kontaktami i zadaniami)

f. Narzędzie do tworzenia notatek przy pomocy klawiatury lub notatek odręcznych na ekranie urządzenia typu tablet PC z mechanizmem OCR.

7. Edytor tekstów musi umożliwiać:

a. Edycję i formatowanie tekstu w języku polskim wraz z obsługą języka polskiego w zakresie sprawdzania pisowni i poprawności gramatycznej oraz funkcjonalnością słownika wyrazów bliskoznacznych i autokorekty

b. Wstawianie oraz formatowanie tabel

- c. Wstawianie oraz formatowanie obiektów graficznych
- d. Wstawianie wykresów i tabel z arkusza kalkulacyjnego (wliczając tabele przestawne)
- e. Automatyczne numerowanie rozdziałów, punktów, akapitów, tabel i rysunków
- f. Automatyczne tworzenie spisów treści
- g. Formatowanie nagłówków i stopek stron
- h. Sprawdzanie pisowni w języku polskim
- i. Śledzenie zmian wprowadzonych przez użytkowników

j. Nagrywanie, tworzenie i edycję makr automatyzujących wykonywanie czynności

k. Określenie układu strony (pionowa/pozioma)

l. Wydruk dokumentów

m. Wykonywanie korespondencji seryjnej bazując na danych adresowych pochodzących z arkusza kalkulacyjnego i z narzędzia do zarządzania informacją prywatną

n. Pracę na dokumentach utworzonych przy pomocy Microsoft Word 2003 lub Microsoft Word 2007 i 2010 z zapewnieniem bezproblemowej konwersji wszystkich elementów i atrybutów dokumentu

o. Zabezpieczenie dokumentów hasłem przed odczytem oraz przed wprowadzaniem modyfikacji

p. Wymagana jest dostępność do oferowanego edytora tekstu bezpłatnych narzędzi umożliwiających wykorzystanie go, jako środowiska udostępniającego formularze bazujące na schematach XML z Centralnego Repozytorium Wzorów Dokumentów Elektronicznych, które po wypełnieniu umożliwiają zapisanie pliku XML w zgodzie z obowiązującym prawem.

q. Wymagana jest dostępność do oferowanego edytora tekstu bezpłatnych narzędzi (kontrolki) umożliwiających podpisanie podpisem elektronicznym pliku z zapisanym dokumentem przy pomocy certyfikatu kwalifikowanego zgodnie z wymaganiami obowiązującego w Polsce prawa.

r. Wymagana jest dostępność do oferowanego edytora tekstu bezpłatnych narzędzi umożliwiających wykorzystanie go, jako środowiska udostępniającego formularze i pozwalające zapisać plik wynikowy w zgodzie z Rozporządzeniem o Aktach Normatywnych i Prawnych.

8. Arkusz kalkulacyjny musi umożliwiać:

a. Tworzenie raportów tabelarycznych

b. Tworzenie wykresów liniowych (wraz linią trendu), słupkowych, kołowych

c. Tworzenie arkuszy kalkulacyjnych zawierających teksty, dane liczbowe oraz formuły przeprowadzające operacje matematyczne, logiczne, tekstowe, statystyczne oraz operacje na danych finansowych i na miarach czasu.

d. Tworzenie raportów z zewnętrznych źródeł danych (inne arkusze kalkulacyjne, bazy danych zgodne z ODBC, pliki tekstowe, pliki XML, webservice)

e. Obsługę kostek OLAP oraz tworzenie i edycję kwerend bazodanowych i webowych. Narzędzia wspomagające analizę statystyczną i finansową, analizę wariantową i rozwiązywanie problemów optymalizacyjnych

f. Tworzenie raportów tabeli przestawnych umożliwiających dynamiczną zmianę wymiarów oraz wykresów bazujących na danych z tabeli przestawnych

g. Wyszukiwanie i zamianę danych

h. Wykonywanie analiz danych przy użyciu formatowania warunkowego

i. Nazywanie komórek arkusza i odwoływanie się w formułach po takiej nazwie

j. Nagrywanie, tworzenie i edycję makr automatyzujących wykonywanie czynności

k. Formatowanie czasu, daty i wartości finansowych z polskim formatem

l. Zapis wielu arkuszy kalkulacyjnych w jednym pliku.

m. Zachowanie pełnej zgodności z formatami plików utworzonych za pomocą oprogramowania Microsoft Excel 2003 oraz Microsoft Excel 2007 i 2010, z uwzględnieniem poprawnej realizacji użytych w nich funkcji specjalnych i makropoleceń..

n. Zabezpieczenie dokumentów hasłem przed odczytem oraz przed wprowadzaniem modyfikacji

9. Narzędzie do przygotowywania i prowadzenia prezentacji musi umożliwiać:

a. Przygotowywanie prezentacji multimedialnych, które będą:

b. Prezentowanie przy użyciu projektora multimedialnego

c. Drukowanie w formacie umożliwiającym robienie notatek

d. Zapisanie jako prezentacja tylko do odczytu.

e. Nagrywanie narracji i dołączanie jej do prezentacji

f. Opatrywanie slajdów notatkami dla prezentera

g. Umieszczanie i formatowanie tekstów, obiektów graficznych, tabel, nagrań dźwiękowych i wideo

h. Umieszczanie tabel i wykresów pochodzących z arkusza kalkulacyjnego

i. Odświeżenie wykresu znajdującego się w prezentacji po zmianie danych w źródłowym arkuszu kalkulacyjnym

j. Możliwość tworzenia animacji obiektów i całych slajdów

k. Prowadzenie prezentacji w trybie prezentera, gdzie slajdy są widoczne na jednym monitorze lub projektorze, a na drugim widoczne są slajdy i notatki prezentera

l. Pełna zgodność z formatami plików utworzonych za pomocą oprogramowania MS PowerPoint 2003, MS PowerPoint 2007 i 2010.

10. Narzędzie do tworzenia drukowanych materiałów informacyjnych musi umożliwiać:

a. Tworzenie i edycję drukowanych materiałów informacyjnych

b. Tworzenie materiałów przy użyciu dostępnych z narzędziem szablonów: broszur, biuletynów, katalogów.

c. Edycję poszczególnych stron materiałów.

d. Podział treści na kolumny.

e. Umieszczanie elementów graficznych.

f. wykorzystanie mechanizmu korespondencji seryjnej

g. Płynne przesuwanie elementów po całej stronie publikacji.

h. Eksport publikacji do formatu PDF oraz TIFF.

i. Wydruk publikacji.

j. Możliwość przygotowywania materiałów do wydruku w standardzie CMYK.

11. Narzędzie do zarządzania informacją prywatną (pocztą elektroniczną, kalendarzem,

kontaktami i zadaniami) musi umożliwiać:

a. Pobieranie i wysyłanie poczty elektronicznej z serwera pocztowego

b. Filtrowanie niechcianej poczty elektronicznej (SPAM) oraz określanie listy zablokowanych i bezpiecznych nadawców

c. Tworzenie katalogów, pozwalających katalogować pocztę elektroniczną

d. Automatyczne grupowanie poczty o tym samym tytule

e. Tworzenie reguł przenoszących automatycznie nową pocztę elektroniczną do określonych katalogów bazując na słowach zawartych w tytule, adresie nadawcy i odbiorcy

f. Oflagowanie poczty elektronicznej z określeniem terminu przypomnienia

g. Zarządzanie kalendarzem

h. Udostepnianie kalendarza innym użytkownikom

i. Przeglądanie kalendarza innych użytkowników

j. Zapraszanie uczestników na spotkanie, co po ich akceptacji powoduje automatyczne

wprowadzenie spotkania w ich kalendarzach

k. Zarządzanie listą zadań

l. Zlecanie zadań innym użytkownikom

m. Zarządzanie listą kontaktów

n. Udostępnianie listy kontaktów innym użytkownikom

o. Przeglądanie listy kontaktów innych użytkowników

p. Możliwość przesyłania kontaktów innym użytkowników

Zaoferowane Zestawy Komputerowe muszą być wyposażone w oprogramowanie antywirusowe w języku polskim z subskrypcją na aktualizacje ważną minimum 36 miesiące od dnia podpisania protokołu odbioru sieci przez Zamawiającego oraz licencją umożliwiającą użytkowanie w firmie.

## **Gwarancja**

Na cały zestaw 60 miesięcy gwarancji producenta realizowanej w miejscu instalacji sprzętu, czas reakcji serwisu dwa dni robocze. Dostępność części zamiennych do oferowanego modelu komputera, przez co najmniej 5 lat po zakończeniu produkcji.

## **Ubezpieczenie**

Zakres i przedmiot ubezpieczenia

Ochrona ubezpieczeniowa obejmuje szkody powstałe wskutek każdego nagłego, niespodziewanego i niezależnego od woli Ubezpieczającego lub Ubezpieczonego zdarzenia losowego, które nie zostało wyłączne w ogólnych warunkach ubezpieczenia lub jakichkolwiek postanowieniach dodatkowych. W szczególności ochrona ubezpieczeniowa obejmuje odpowiedzialność za szkody powstałe w wyniku:

• działania (w szczególności niewłaściwe używanie, nieostrożność, zaniedbanie, błąd w obsłudze),

• działania ognia (w tym również dymu i sadzy), eksplozji, implozji, upadku statku powietrznego,

• działania wody, w szczególności burzy, powodzi, sztormu, wylewu wód

podziemnych, deszczu nawalnego, wilgoci, pary wodnej, cieczy w innej postaci, zalania wodą z urządzeń wodno-kanalizacyjnych,

- wiatru, lawiny, mrozu, gradu, śniegu, osunięcia się ziemi,
- kradzieży z włamaniem, rabunku,
- celowego uszkodzenia lub zniszczenia przez osoby trzecie,

• wad produkcyjnych, błędów konstrukcyjnych, wad materiałowych, które ujawniły się po okresie gwarancji (rękojmi),

• zwarcia, spięcia, przepięcia, uszkodzenia izolacji, w tym wskutek niewłaściwych parametrów prądu zasilania (np. zbyt wysokiego lub zbyt niskiego napięcia w sieci),

• bezpośredniego i pośredniego oddziaływania wyładowań atmosferycznych i zjawisk pochodnych jak indukcja, działanie pola elektromagnetycznego, itp.,

• akcji ratowniczej prowadzonej w związku z jakimikolwiek zdarzeniami objętymi umową ubezpieczenia.

**Przedmiot zamówienia musi być zrealizowany w całości z punktu widzenia celu, któremu ma służyć. Zaoferowane rozwiązania nie mogą naruszać postanowień Prawa oraz warunków licencji poszczególnych Producentów. W ofercie Wykonawca udowodni Zamawiającemu spełnienie wymogów poszczególnych Producentów (np.: opisze sposób wybranego licencjonowania oprogramowania (OEM, MOLP, inne), zaoferuje dodatkowe licencje systemów operacyjnych wymaganych do uruchomienia oferowanych systemów zarządzania siecią, itp.**

# **Część II:**

## **Zakres tematyczny szkoleń i metodologia**

Szkolenia zostaną przeprowadzone w formie wykładów lub ćwiczeń, jednak wykłady powinny stanowić nie więcej niż 20% wszystkich dni szkoleniowych dla danej grupy szkoleniowej.

Przeprowadzenie szkoleń komputerowych dla 80 osób (po 2 osoby z gospodarstwa domowego) w zakresie: podstaw obsługi komputera, systemu operacyjnego, pakietu biurowego oraz korzystania z Internetu

Wykonanie w terminie 21 dni od dnia podpisania umowy.

# **Zakres szkoleń dla grupy docelowej:**

## **Podstawy obsługi komputera**

- schemat podłączenia komputera i urządzeń peryferyjnych
- podstawowy schemat budowy komputera

# **System operacyjny**

- skróty klawiszowe w środowisku
- uruchamianie oraz logowanie do komputera
- rozeznanie się w Menu Start oraz rozeznanie ikon na pulpicie
- funkcje ekranu (tło, ustawiania rozdzielczości itp.)
- usuwanie, wycinanie, wklejanie, kopiowanie , tworzenie folderów
- podstawowa obsługa panelu sterowania
- ustawianie godziny i daty
- instalowanie oraz zasady instalacji aplikacji w środowisku
- tworzenie nowych profilów użytkownika

## **Edytor tekstów**

- formatowanie akapitów
- formatowanie tekstu: czcionek, strony
- wykorzystanie stylów oraz motywów
- wzbogacanie dokumentów poprzez umieszczanie obiektów graficznych

# **Arkusz kalkulacyjny**

## Podstawy programu

- wprowadzanie i edycja danych, wybieranie, wyszukiwanie komórek i grup komórek
- kopiowanie, wklejanie, wypełnianie komórek i zakresów
- wstawianie i praca z prostymi obiektami (grafika, ramka)
- nazywanie komórek i zakresów

# **Klient pocztowy**

- zakładanie oraz konfigurowanie kont pocztowych
- tworzenie folderów, podfolderów w skrzynkach nadawczych, odbiorczych

## **Internet**

- tworzenie kont e-mail na darmowych portalach

- obsługa przeglądarek internetowych np. Mozilla, Internet Explorer, Opera, Google Chrome, funkcje przeglądarek i ich możliwości

- instalacja wtyczek typu Flash, Video, Macromedia, Java oraz ich aktywacja

- obsługa programu antywirusowego. : aktywacja, bazy sygnatur wirusów, opcje firewalla, skanowanie podstawowe i zaawansowane oraz rozwiązywanie problemów w przypadku wykrycia szkodliwego oprogramowania

### **Dodatkowe wymagania:**

Szkolenia zostaną przeprowadzone w małych grupach – maksymalnie po 10 osób, każda grupa szkolona będzie przez 1 dzień.

- Szkolenie należy zrealizować według jednodniowego planu nauczania obejmującego 8 godzin szkoleniowych (w tym dwie przerwy kawowe, każda po 15 min oraz jedna przerwa lunchowa – 30 min). Zakres szkolenia ma zawierać dla każdej grupy szkoleniowej zajęcia praktyczne i teoretyczne
- Szkolenie powinno odbywać się w tygodniu (poniedziałek-piątek) w przedziale godzinowym od 8.00-16.00.
- Wykonawca zapewni również organizację cateringu, sali szkoleniowej i materiałów dydaktycznych

# **część III:**

Wykonanie w terminie 21 **dni od dnia podpisania umowy** Świadczenie usługi: od dnia podłączenia **do 30.09.2015 Parametry techniczne:**

Wykonawca zapewni Przyłączenie do sieci użytkowników końcowych 40 szt. zlokalizowanych w miejscowościach Bystrzanowic Dwór, Czepurka, Hucisko, Janów, Lgoczanka, Lipnik, Lusławice, Pabianice, Piasek, Ponik, Siedlec, Sokole Pole, Śmiertny Dąb, Zagórze, Złoty Potok, Żuraw oraz zapewnienie dostępu do sieci Internet poprzez zastosowanie dostępnych i osiągalnych rozwiązań technologicznych (systemy przewodowe, systemy bezprzewodowe) zgodnie z najlepszymi obowiązującymi normami i praktykami.

Przedmiot zamówienia obejmuje: podłączenie, konfigurację oraz aktywację szerokopasmowego Internetu wraz z dostawą i instalacją niezbędnych urządzeń/zestawów umożliwiających korzystanie z oferowanej usługi dostępowej dla 40 gospodarstw domowych.

Szczegóły:

- Stały dostęp do sieci Internet **(24 godziny na dobę, 7 dni w tygodniu)**
- **Brak limitów** wysyłania i pobierania danych
- Dostępność usługi na **poziomie 99%**
- **Parametry Internetu:** Klienci Indywidualni: Transfer do komputera (down) dla klientów indywidualnych– **1Mb/s** Transfer od komputera (up) – **256 Kb/s**
- Dostęp do Internetu z punktu widzenia Zamawiającego musi działać bezobsługowo, co oznacza, że po odłączeniu zasilania i ponownym jego odłączeniu musi być gotowy do pracy i umożliwić realizację usługi korzystania z Internetu
- Dodatkowe niezbędne urządzenia / zestawy do prawidłowego działania usługi dostarczy Wykonawca

## **Gwarancja/ serwis:**

- 1. Wykonawca gwarantuje, że wszystkie urządzenia niezbędne do prawidłowego świadczenia usługi dostępu do sieci Internetu objęte będą bezpłatną gwarancją przez okres 60 miesięcy, licząc od daty bezusterkowego odbioru.
- 2. Wykonawca odpowiada nieodpłatnie za przywrócenie sprawności łącza (dostępu do Internetu i rozwiązanie zaistniałych problemów) w czasie nie dłuższym **niż 2 dni robocze** od chwili ich zgłoszenia.
- 3. Rozwiązanie zaistniałych problemów może nastąpić w sposób bezpośredni (wizyta serwisanta) lub jeśli będzie to możliwe w sposób zdalny.
- 4. Wykonawca będzie zobowiązany do usuwania usterek związanych tylko i wyłącznie z dostepem do sieci Internet.
- 5. Wykonawca ma obowiązek telefonicznego informowania Zamawiającego o wystąpieniu awarii oraz planowanych przerwach w dostępie do usługi i przewidywanym czasie jej usunięcia.
- **6.** Wykonawca zapewni alarmowy kontakt z serwisem: telefonicznie **przez 5 dni w tygodniu** (od poniedziałku do piątku) **w godz. 8.00-17.00.**
- 7. W celu zapewnienia ciągłości dostępu do Internetu Wykonawca zobowiązuje się do konfiguracji, utrzymania, aktualizacji, naprawy, serwisowania i wymiany urządzeń / zestawów /oprogramowania będących przedmiotem umowy.
- 8. Wykonawca zapewni Zamawiającemu, na czas trwania umowy, nieprzerwanie minimum 5 zapasowych urządzeń, które wykorzystywane będą przez Zamawiającego dla zapewnienia ciągłości dostępu do Internetu w przypadku awarii poszczególnych urządzeń zainstalowanych u Beneficjentów Ostatecznych.

### **Wzór umowy cz. I**

### Umowa nr …………….

W dniu …......................... 2013 roku pomiędzy Gminą Janów, z siedzibą: ul. Częstochowska 1 42-253 Janów, REGON: 000534581; NIP 949-21-92-090, tel.: (34) 32-78-048, fax: (34) 3278081; , zwaną w dalszej treści umowy ,,Zamawiającym", reprezentowaną przez: Sławomir Krzyształowski– Wójt Gminy Janów,

a .......................................................................................................................................... adres ....................................................................................................................................................., NIP ............................., zwaną w dalszej treści umowy ,,Wykonawcą", reprezentowaną przez: .............................................,

została zawarta umowa o następującej treści:

### §1

### Przedmiot umowy

1. Przedmiotem umowy jest dostawa zestawów komputerowych wraz z podstawowym oprogramowaniem do siedziby jednostek podległych Gminie oraz do gospodarstw domowych wraz z modernizacją, serwisem, ubezpieczeniem komputerów w ramach realizacji projektu pn. "Przeciwdziałanie wykluczeniu cyfrowemu – INTERNET dla mieszkańców Gminy Janów". Projekt współfinansowany przez Unię Europejską z Europejskiego Funduszu Rozwoju Regionalnego, Program Operacyjny Innowacyjna Gospodarka, Oś Priorytetowa 8 :Społeczeństwo informacyjne – zwiększanie innowacyjności gospodarki", Działanie 8.3 "Przeciwdziałanie wykluczeniu cyfrowemu – eInclusion". Nr umowy POIG.08.03.00-24-098/12-00 zawartej w dniu 17.04.2013r. podpisana z Władzą Wdrażającą Programy Europejskie.

2. Wykonawca winien dostarczyć i zainstalować 115 zestawy komputerowe do Internetu u odbiorców końcowych. 40 zestawów komputerów stacjonarnych (komputer, monitor, klawiatura, myszka) zostanie zainstalowanych w gospodarstwach domowych wytypowanych do udziału w projekcie przez Zamawiającego. Zamawiający odpowiadać będzie za właściwy dobór gospodarstw domowych. 75 zestawów zostanie zainstalowanych w jednostkach podległych Gminie. Dostawa nastąpi zgodnie ze szczegółowy opis przedmiotu zamówienia zawartym w załączniku nr 3 do SIWZ.

3. Dostarczony sprzęt będzie fabrycznie nowy.

4. Wykonawca zobowiązany jest do zainstalowania wymaganego w SIWZ oprogramowania i uruchomienia sprzętu.

5. Dostarczony sprzęt Wykonawca na własny koszt ma ubezpieczyć.

6. Wykonawca zobowiązany jest w momencie dostawy do dostarczenia wraz ze sprzętem licencji dla wymaganego oprogramowania, a także niezbędnych do instalacji oprogramowania i jego legalnego użytkowania kluczy sprzętowych, numerów seryjnych, kodów aktywacyjnych i innych danych oraz instrukcje obsługi, karty gwarancyjne, deklaracje zgodności na oznaczenie CE i inne dokumenty wymienione w załączniku nr 2 do SIWZ. Dokumenty mają być w języku polskim.

7. Wykonawca zobowiązany jest do poniesienia wszelkich kosztów związanych z naprawą gwarancyjną w tym koszty transportu. Odbiór sprzętu do naprawy gwarancyjnej i zwrot sprzętu z naprawy gwarancyjnej nastąpi w siedzibie Zamawiającego. Za czas

rozpoczęcia naprawy gwarancyjnej rozumie się dzień, w którym Zamawiający pisemnie zawiadomił Wykonawcę o awarii lub wadzie uniemożliwiającej korzystanie ze sprzętu. 8. Czas reakcji serwisu gwarancyjnego wynosi maksymalnie 2 dni robocze od pisemnego zgłoszenia awarii lub wadliwego działania sprzętu.

§2

### Termin wykonania

Termin wykonania przedmiotu zamówienia ………………………………………………..

#### §3

### Wynagrodzenie

- 1. Strony ustalają, że za wykonanie przedmiotu niniejszej umowy Wykonawcy przysługuje wynagrodzenie w kwocie …………………………. zł brutto, (słownie:…………………. ………………………… złotych brutto), w tym podatek …. % VAT w kwocie ………………
- 2. W przypadku zmniejszenia ilości dostaw, z przyczyn niezależnych od Zamawiającego, wynagrodzenie Wykonawcy zostanie zmniejszone proporcjonalnie do wartości zrealizowanych robót.
- 3. W przypadku urzędowej zmiany stawki podatku VAT, strony zobowiązują się do podpisania aneksu do umowy regulującego wysokość podatku VAT i ceny brutto umowy.

#### §4

### Warunki płatności

1. Wynagrodzenie będzie wypłacane na podstawie protokołu odbioru i faktury końcowej przelewem na rachunek Wykonawcy wskazany na fakturze w terminie 14 dni od daty ich doręczenia do siedziby Zamawiającego.

2. Za termin zapłaty przyjmuje się dzień dokonania przelewu przez Zamawiającego.

§5

### Odstąpienie od umowy

- 1.Zamawiający może odstąpić od umowy w razie wystąpienia istotnej zmiany okoliczności powodującej, że wykonanie umowy nie leży w interesie publicznym, czego nie można było przewidzieć w chwili zawarcia umowy.
- 2. W przypadku odstąpienia od umowy, o którym mowa w ust. l Wykonawca ma prawo żądać wynagrodzenia należnego za przedmiot umowy wykonany w części do dnia odstąpienia od umowy.
- 3. Odstąpienie od umowy wymaga zachowania formy pisemnej z podaniem uzasadnienia, pod rygorem nieważności.

#### §6

#### Kary umowne

1. Strony postanawiają, że obowiązującą je formą odszkodowania stanowią kary umowne.

2. Kary te będą naliczane w następujących wypadkach i wysokościach:

2.1 Wykonawca zapłaci zamawiającemu kary umowne:

- 2.1.1 za zwłokę w wykonaniu przedmiotu zamówienia w terminie określonym w § 2 umowy w wysokości 0,5 % wynagrodzenia określonego w § 3 ust.1 za każdy dzień zwłoki.
- 2.1.2 za odstąpienie od umowy z przyczyn niezawinionych przez Zamawiającego w wysokości 10 % wynagrodzenia umownego określonego w § 3 ust. 1.

### §7

### Zmiana postanowień umowy

Wszelkie zmiany postanowień niniejszej umowy, mogą być dokonane za zgodą obu stron wyrażoną na piśmie w postaci aneksu pod rygorem nieważności.

### §8

### Postanowienia końcowe

- 1.W sprawach nieuregulowanych niniejszą umową mają zastosowanie przepisy Kodeksu cywilnego oraz ustawy z dnia 29 stycznia 2004 roku - Prawo zamówień publicznych (Dz. U. z 2010 roku Nr 113, poz. 759 ze zmianami).
- 2.Wszelkie spory wynikłe na tle stosowania niniejszej umowy będzie rozstrzygał sąd właściwy rzeczowo i miejscowo dla siedziby Zamawiającego.
- 3. Umowę sporządzono w dwóch jednobrzmiących egzemplarzach, w tym jeden egz. dla zamawiającego , jeden egz. dla wykonawcy.

Integralną część umowy stanowią następujące dokumenty:

- 1. SIWZ i oferta.
- 2. Formularz cenowy.
- 3. Karty gwarancyjne.

ZAMAWIAJĄCY WYKONAWCA

### **Wzór umowy cz. II**

Umowa nr …………….

W dniu …......................... 2013 roku pomiędzy Gminą Janów, z siedzibą: ul. Częstochowska 1 42-253 Janów, REGON: 000534581; NIP 949-21-92-090, tel.: (34) 32-78-048, fax: (34) 3278081; , zwaną w dalszej treści umowy ,,Zamawiającym", reprezentowaną przez: Sławomir Krzyształowski– Wójt Gminy Janów, a .......................................................................................................................................... adres ....................................................................................................................................................., NIP ............................., zwaną w dalszej treści umowy ,,Wykonawcą", reprezentowaną przez: .............................................,

została zawarta umowa o następującej treści:

### **Przedmiot umowy**

## § 1

- 1. Zamawiający powierza Wykonawcy a Wykonawca przyjmuje do wykonania zadanie polegające na zorganizowaniu i przeprowadzeniu szkolenia z zakresu ......................................................................... dla .............. osób. 2. Szczegółowy program szkolenia
- obejmuje:.................................................................................................................................. ..................................................................................................................................................
- 3. Szkolenia zostaną przeprowadzone w małych grupach maksymalnie po 10 osób, każda grupa szkolona będzie przez 1 dzień.
- 4. Szkolenie należy zrealizować według jednodniowego planu nauczania obejmującego 8 godzin zegarowych (w tym dwie przerwy kawowe, każda po 15 min oraz jedna przerwa lunchowa – 30 min). Zakres szkolenia ma zawierać dla każdej grupy szkoleniowej zajęcia praktyczne i teoretyczne
- 5. Szkolenie powinno odbywać się w tygodniu (poniedziałek-piątek) w przedziale godzinowym od 8.00-16.00.
- 6. Przedmiot umowy obejmuje również organizację cateringu, zapewnienie Sali szkoleniowej, materiałów dydaktycznych i sprzętu komputerowego.
- 7. Szczegółowy opis przedmiotu zamówienia znajduje się w specyfikacji istotnych warunków zamówienia, stanowiącej integralną część umowy.
- 8. Zadanie realizowane jest w ramach projektu pn. "Przeciwdziałanie wykluczeniu cyfrowemu – INTERNET dla mieszkańców Gminy Janów". Projekt współfinansowany przez Unię Europejską z Europejskiego Funduszu Rozwoju Regionalnego, Program Operacyjny Innowacyjna Gospodarka, Oś Priorytetowa 8 :Społeczeństwo informacyjne – zwiększanie innowacyjności gospodarki", Działanie 8.3 "Przeciwdziałanie wykluczeniu cyfrowemu – eInclusion". Nr umowy POIG.08.03.00-24-098/12-00 zawartej w dniu 17.04.2013r. podpisana z Władzą Wdrażającą Programy Europejskie.

 $\S 2$ 

### **Termin realizacji zamówienia**

Termin wykonania przedmiotu zamówienia ………………………………………………..

## **Zobowiązania stron**

- 1. W wykonaniu obowiązków umownych Wykonawca zobowiązany jest do:
	- 1.1) przeprowadzenia szkoleń dla 80 osób,
	- 1.2) opracowania szczegółowego harmonogramu szkoleń w uzgodnieniu z Zamawiającym po przeprowadzeniu przez Zamawiającego rekrutacji uczestników i dostarczenia go Zamawiającemu nie później niż w dniu podpisania umowy.
	- 1.3) opracowania i wydruku materiałów dydaktycznych takich jak: opracowania trenerskie zawierające opis zagadnień ujętych w programie szkolenia po 1 egzemplarzu dla każdego uczestnika szkolenia oraz wręczenia ich uczestnikom szkolenia w dniu rozpoczęcia szkolenia.
	- 1.4) wynajmu sali szkoleniowej, znajdującej się na terenie gminy Janów i zapewnienia warunków zgodnych z przepisami bezpieczeństwa i higieny pracy w trakcie trwania szkolenia
	- 1.5) zapewnienia sprzęt komputerowy w ilości umożliwiającej przeprowadzenia szkolenia w taki sposób, aby przy jednym komputerze pracował jeden uczestnik szkolenia.
	- 1.6) zapewnienia wykładowcy-trenera, posiadającego odpowiednie kwalifikacje i doświadczenie niezbędne do prawidłowej realizacji zamówienia.
	- 1.7) przeprowadzenia testów sprawdzających wiedzę uczestników przed szkoleniem i po szkoleniu.
	- 1.8) prowadzenia sprawozdawczości z wykonywanej usługi i przekazania pełnej dokumentacji szkoleń tj. po 1 egzemplarzu materiałów szkoleniowych, kserokopii potwierdzonych za zgodność z oryginałem dzienników zajęć, listy obecności, ankiet, testów wypełnionych przez uczestników szkolenia po zakończeniu szkolenia, katrę ewidencji czasu pracy trenera, wymiar godzin i tematy zajęć edukacyjnych, rejestr wydanych zaświadczeń i odbioru materiałów szkoleniowych.
	- 1.9) Zapewnienie obsługi pozadydaktycznej (dwie przerwy kawowe: kawa, herbata, woda, ciastka oraz lunch – danie obiadowe.
	- 1.10) opracowanie harmonogramu szkoleń uwzględniającego dzienny czas trwania zajęć nie dłuższy niż 8 godzin szkoleniowych (45 minutowych), rozpoczynających się nie wcześniej niż o godzinie 8.00 i kończących się nie później niż o godzinie 16.00.
	- 1.11) kontrolowania frekwencji w trakcie prowadzonych szkoleń i sporządzania list obecności na wzorze dostarczonym przez Zamawiającego.
	- 1.12) przygotowanie materiałów szkoleniowych w formie skryptu w ilości odpowiadającej liczbie uczestników szkolenia, a nadto jednego dodatkowego egz. opracowanych materiałów przeznaczonych dla Zamawiającego; dodatkowo Wykonawca przygotuje w/w materiały szkoleniowe w wersji elektronicznej, które przekaże na płycie CD dla Zamawiającego.
	- 1.13) właściwe oznakowanie miejsca szkolenia zgodnie z wymogami promocji Projektu.
	- 1.14) wystawienia uczestnikom szkolenia zaświadczeń/certyfikatów ukończenia szkolenia współfinansowanego ze środków Unii Europejskiej w ramach Europejskiego Funduszu Rozwoju Regionalnego, Program Operacyjny Innowacyjna Gospodarka, Oś Priorytetowa 8: Społeczeństwo informacyjne – zwiększanie innowacyjności gospodarki", Działanie 8.3 "Przeciwdziałanie wykluczeniu cyfrowemu – eInclusion" który będzie zawierał między innymi informację o ilości godzin i zrealizowanym zakresie tematycznym oraz oznaczenia dotyczące współfinansowania Projektu. Każdy z takich certyfikatów/zaświadczeń oraz wszelkie ankiety, materiały szkoleniowe oraz listy obecności Musą być oznakowane logo Unii Europejskiej.
	- 1.15) umożliwienia Zamawiającemu oraz innym uprawnionym podmiotom przeprowadzenia kontroli prawidłowości realizacji usługi, w tym m.in. prowadzonej

dokumentacji, trenerów i osób szkolonych w dowolnym momencie realizacji usługi, zarówno w siedzibie Wykonawcy, jak i w miejscu realizacji usługi.

- 1.16) przedstawienia na pisemne wezwanie Zamawiającego wszelkich informacji i wyjaśnień związanych z realizacja przedmiotu zamówienia, w terminie określonym w wezwaniu.
- 1.17) przygotowanie i przeprowadzenie przed i na zakończenie szkoleń ankiety ewaluacyjnej określającej poziom zadowolenia uczestników z odbytego kursu, przydatność omawianych zagadnień.
- 1.18) Zgłaszania Zamawiającemu w formie pisemnej lub e-mailem w terminie 1 dnia od zaistnienia zdarzenia:
	- a) wszelkich nieobecności uczestników na szkoleniu
	- b) przypadków rezygnacji z uczestnictwa w szkoleniu w trakcie jego trwania
	- c) wszelkich innych zmian dotyczących szkoleń np.: nie rozpoczęcia szkolenia, przerw w szkoleniu.
- 1.19) przygotowania pisemnego raportu z realizacji usług szkoleniowych, nie później niż w terminie 14 dni po zakończeniu szkolenia, zawierającego podsumowanie całego szkolenia, do którego będą dołączone dokumenty, o których mowa w § 3 pkt 2
- 1.20) skonsultowanie z Zamawiającym wzoru zaświadczenia i przedstawienia go Zamawiającemu do akceptacji nie później niż na 3 dni przed ich wydaniem uczestnikom szkolenia.
- 1.21) wyjaśnienia lub uzupełnienia raportu, o którym mowa w § 3 pkt 1.19 w terminie wskazanym przez Zamawiającego.
- 2. Zamawiający zobowiązany jest do:
	- 2.1) obsługi sekretaryjno-informacyjnej tj. przygotowania list uczestników szkolenia oraz przeprowadzenia ich identyfikacji
	- 2.2) zapłaty wynagrodzenia za prawidłowo wykonany przedmiot umowy.
- 3. Wykonawca oświadcza, że posiada odpowiedni potencjał techniczny , kadrowy i finansowy do wypełnienia postanowień umowy

### $\frac{8}{9}$  4

## **Wynagrodzenie**

- 1. Za wykonanie przedmiotu umowy wymienionego w § 1 Zamawiający zapłaci Wykonawcy wynagrodzenie brutto w wysokości………………….PLN (słownie……..).
- 2. Wynagrodzenie wymienione w ust. 1 obejmuje wszelkie koszty jakie poniesie wykonawca z tytułu należytej i zgodnej z umową oraz obowiązującymi przepisami realizacji przedmiotu umowy.
- 3. Rozliczenia pomiędzy Zamawiającym a Wykonawcą będą prowadzone w PLN.
- 4. Wynagrodzenie wykonawcy płatne będzie w terminie do 30 dni od dnia doręczenia Zamawiającemu prawidłowo wystawionej faktury VAT lub rachunku.
- 5. Za dzień zapłaty uznaje się dzień obciążenia rachunku bankowego Zamawiającego.
- 6. Faktura wystawiona niezgodnie z obowiązującymi w tym zakresie przepisami nie będzie przyjęta do realizacji.
- 7. W przypadku urzędowej zmiany stawki podatku VAT, strony zobowiązują się do podpisania aneksu do umowy regulującego wysokość podatku VAT i ceny brutto umowy.

## **Kary umowne**

- a. Strony postanawiają, że obowiązującą formą odszkodowania są kary umowne.
- b. Wykonawca zapłaci Zamawiającemu kary umowne :

 $\S 5$ 

1) Za odstąpienie od umowy z przyczyn zależnych od Wykonawcy, w wysokości 10% łącznej kwoty brutto umowy, określonej w par. 4 ust. 1.

- 2) Za zwłokę w wykonaniu przedmiotu umowy w wysokości 0,2 % wartości przedmiotu umowy za każdy dzień zwłoki, licząc od dnia następnego po upływie terminu określonego w umowie.
- 3. Zamawiającemu przysługuje prawo dochodzenia odszkodowania uzupełniającego na zasadach ogólnych określonych w kodeksie cywilnym, gdy wartość kar umownych jest niższa niż wartość powstałej szkody.

§ 6

### **Podwykonawcy**

- 1. Wykonawca zobowiązuje się wykonać siłami podwykonawcy/ów następujący zakres rzeczowy umowy:
- ………………………………………………………………………………………..
- …………………………………………………………………………………………
- …………………………………………………………………………………………..
- 2. Wykonawca nie może zwolnić się z odpowiedzialności względem Zamawiającego z tego powodu, że niewykonanie lub nienależyte wykonanie umowy przez Wykonawcę było następstwem niewykonania lub nienależytego wykonania zobowiązań wobec Wykonawcy przez jego podwykonawców.

**Odstąpienie od umowy**

§ 7

- 1 .Zamawiający może odstąpić od umowy w razie istotnych zmian okoliczności powodujących, że wykonanie umowy nie leży w interesie publicznym, czego nie można było przewidzieć w chwili zawarcia umowy. W takim przypadku Wykonawcy należy się wynagrodzenie wyłącznie za już wykonany przedmiot umowy
- 2. Zamawiający może również odstąpić od umowy w przypadku rażącego naruszenia przez Wykonawcę postanowień niniejszej umowy.

## **Prawa autorskie**

§ 8

Wykonawca przenosi nieodpłatnie na Zamawiającego autorskie prawa majątkowe do materiałów opracowanych w ramach niniejszej umowy na wszystkich polach eksploatacji, wymienionych w art. 50 ustawy z dnia 4 lutego 1994 r. – o prawie autorskim i prawach pokrewnych (Dz.U. z 2006 r. nr 90, poz. 631 ze zm). W szczególności zamawiający uzyskuje prawo do nieograniczonego korzystania, rozporządzania, powielania, udostępniania innym osobom, wprowadzania do pamięci komputera, rozpowszechniania, w tym wprowadzania do obrotu oraz publicznego prezentowania dzieła. Wykonawca zezwala Zamawiającemu na wykonywanie praw zależnych, o których mowa w art. 2 ww. ustawy.

§ 9

## **Postanowienia końcowe**

- 2. W sprawach, których nie reguluje treść niniejszej umowy zastosowanie mają przepisy kodeksu cywilnego o ile ustawa prawo zamówień publicznych nie stanowi inaczej.
- 3. Wszelkie spory, powstałe na tle realizacji niniejszej umowy, których strony nie rozwiążą polubownie rozstrzygał będzie sąd miejscowo właściwy ze względu na siedzibę zamawiającego.
- 4. Wszelkie zmiany niniejszej umowy wymagają dla swojej ważności formy pisemnego aneksu oraz nie mogą naruszać postanowień ustawy prawo zamówień publicznych.
- 5. Umowę sporządzono w dwóch jednobrzmiących egzemplarzach, w tym jeden egz. dla zamawiającego , jeden egz. dla wykonawcy.

Integralną część umowy stanowią następujące dokumenty:

- 1. SIWZ i oferta.
- 2. Formularz cenowy.

Zamawiający: Wykonawca:

### **Wzór umowy cz. III**

W dniu …......................... 2013 roku pomiędzy Gminą Janów, z siedzibą: ul. Częstochowska 1 42-253 Janów, REGON: 000534581; NIP 949-21-92-090, tel.: (34) 32-78-048, fax: (34) 34 3278048; , zwaną w dalszej treści umowy ,,Zamawiającym", reprezentowaną przez: Sławomir Krzyształowski– Wójt Gminy Janów,

a .......................................................................................................................................... adres ....................................................................................................................................................., NIP ............................., zwaną w dalszej treści umowy ,,Wykonawcą", reprezentowaną przez: .............................................,

została zawarta umowa o następującej treści:

§ 1

- 1. Zamawiający powierza Wykonawcy a Wykonawca przyjmuje do wykonania zadanie polegające na przyłączeniu do sieci użytkowników końcowych 40 szt. oraz świadczeniu usługi dostępu do Internetu szerokopasmowego przez okres od dnia podłączenia do 30.09.2015r. dla Beneficjentów Ostatecznych (gospodarstw domowych) zamieszkałych na terenie Gminy Janów wskazanych przez Zamawiającego tj. Beneficjentów Ostatecznych projektu "Przeciwdziałanie wykluczeniu cyfrowemu – INTERNET dla mieszkańców Gminy Janów".
- 2. Wykonawca zobowiązany jest do zachowania następujących parametrów technicznych:
	- 1) Stały dostęp do sieci Internet (24 godziny na dobę, 7 dni w tygodniu)
	- 2) Brak limitów wysyłania i pobierania danych
	- 3) Dostępność usługi na poziomie 99%
	- 4) Parametry Internetu:
		- a. Klienci Indywidualni:
		- b. Transfer do komputera (down) dla Klientów indywidualnych– **1Mb/s**
		- c. Transfer od komputera (up) 256 Kb/s
	- 5) Dostęp do Internetu z punktu widzenia Zamawiającego musi działać bezobsługowo, co oznacza, że po odłączeniu zasilania i ponownym jego odłączeniu musi być gotowy do pracy i umożliwić realizację usługi korzystania z Internetu
	- 6) Dodatkowe niezbędne urządzenia / zestawy do prawidłowego działania usługi dostarczy Wykonawca
- 3. Wykonawca umożliwi Zamawiającemu bieżące monitorowanie jakości usługi tj. dziennych i miesięcznych prędkości przesyłu danych do i z Internetu.
- 4. Szczegółowy opis przedmiotu zamówienia znajduje się w specyfikacji istotnych warunków zamówienia, stanowiącej integralną część umowy.
- 5. Zadanie realizowane jest w ramach projektu pn. "Przeciwdziałanie wykluczeniu cyfrowemu – INTERNET dla mieszkańców Gminy Janów". Projekt współfinansowany przez Unię Europejską z Europejskiego Funduszu Rozwoju Regionalnego, Program Operacyjny Innowacyjna Gospodarka, Oś Priorytetowa 8 :Społeczeństwo informacyjne – zwiększanie innowacyjności gospodarki", Działanie 8.3 "Przeciwdziałanie wykluczeniu cyfrowemu – eInclusion". Nr umowy POIG.08.03.00-24-098/12-00 zawartej w dniu 17.04.2013r. podpisana z Władzą Wdrażającą Programy Europejskie.

2. Wykonawca dostarczy na swój koszt wszelkie urządzenia potrzebne do świadczenia Beneficjentom Ostatecznym dostępu do Internetu.

 $\S 3$ 

- 1. Wykonawca zobowiązany jest do kompletnego, rzetelnego i terminowego wykonania przedmiotu umowy, z należytą starannością wynikająca z zawodowego charakteru wykonywanych czynności, zgodnie ze Specyfikacja Istotnych Warunków Zamówienia i postanowieniami umowy.
- 2. Wykonawca oświadcza, ze jest wpisany do Rejestru Przedsiębiorców Telekomunikacyjnych prowadzonego przez Urząd Komunikacji Elektronicznej.
- 3. Wykonawca ponosi odpowiedzialność za utratę, niekompletność lub uszkodzenia dostarczanych przedmiotów zamówienia do czasu ich odbioru przez Zamawiającego.
- 4. Do czasu wygaśnięcia zobowiązań Wykonawcy wobec Zamawiającego, Wykonawca odpowiedzialny jest za zgodność z warunkami technicznymi i jakościowymi przedmiotu zamówienia.
- 5. Wykonawca oświadcza, że dostarczony przedmiot zamówienia spełniać będzie wymagania Zamawiającego zawarte w Specyfikacji Istotnych Warunków Zamówienia, a w szczególności, że świadczona usługa odpowiadać będzie wszystkim cechom i normom wymienionym w opisie przedmiotu zamówienia.
- 6. Wykonawca zobowiązuje się do udzielania pełnej informacji na temat postępu i zakresu wykonanych prac na każde żądanie Zamawiającego lub osoby wskazanej przez Zamawiającego.
- 7. Wykonawca zobowiązuje się uwzględnić wszelkie uwagi i zastrzeżenia Zamawiającego, co do wykonania przedmiotu Umowy.

 $\S 4$ 

- 1. Wykonanie przedmiotu umowy zostanie potwierdzone na podstawie protokołu odbioru, przeprowadzonego w zakresie dostarczenia usługi dostępu do Internetu, w miejscowości zamieszkania Beneficjentów Ostatecznych, przedmiotów umowy nastąpi, który polegać będzie na sprawdzeniu:
	- 1) Zgodności wykonania przedmiotu umowy z siwz i ofertą stanowiącymi załączniki do umowy
	- 2) Sprawności technicznej i funkcjonalnej usługi
- 2. W przypadku stwierdzenia podczas odbioru wad/braków w wykonaniu przedmiotu umowy, w szczególności skutkujących niemożliwością podłączenia do Internetu. Zamawiający wyznaczy termin do ich usunięcia. W takim przypadku, za datę odbioru uważa się datę odbioru bez zastrzeżeń przedmiotu umowy, po usunięciu wad/braków.

 $\frac{8}{3}$  5

1. Strony ustalają, że obowiązującą ich formą wynagrodzenia zgodnie z SIWZ oraz wybraną ofertą Wykonawcy za wykonanie całego przedmiotu umowy jest wynagrodzenie ryczałtowe zgodne ze złożoną ofertą.

2. Ustalone w tej formie wynagrodzenie Wykonawcy wyraża się kwotą:…………..PLN (słownie:……………..). W tym:

a) cena za 1 miesiąc abonamentu dla gospodarstwa domowego wynosi………….PLN brutto (słownie………….).

<sup>1.</sup> Termin wykonania przedmiotu zamówienia ………………………………………………..

- b) cena za podłączenie gospodarstw dopmowych wynosi………….PLN brutto (słownie………….).
- 3. Wynagrodzenie, o którym mowa w ust. 2 obejmuje wszystkie koszty związane z wykonaniem przedmiotu zamówienia, opisanego w specyfikacji istotnych warunków zamówienia.
- 4. Zapłata za usługę stałego dostępu do Internetu będzie realizowana w miesięcznych ratach, na podstawie faktur wystawianych przez Wykonawcę do 5-go dnia miesiąca za miesiąc bieżący.
- 5. Do pierwszej faktury wykonawca doliczy wynagrodzenie z tytułu podłączenia komputerów do Internetu po podpisaniu bezusterkowego protokołu w tym zakresie.
- 6. Wykonawca oświadcza, że jest płatnikiem podatku VAT, a Jego NIP to………………………….
- 7. Za dzień zapłaty ustala się dzień obciążenia rachunku bankowego Zamawiającego.
- 8. Płatność nastąpi przelewem na konto bankowe Wykonawcy określone w fakturze.
- 9. W przypadku urzędowej zmiany stawki podatku VAT, strony zobowiązują się do podpisania aneksu do umowy regulującego wysokość podatku VAT i ceny brutto umowy.

## **Gwarancja/serwis**

- 1. Wykonawca gwarantuje, że wszystkie urządzenia niezbędne do prawidłowego świadczenia usługi dostępu do sieci Internetu objęte będą bezpłatną gwarancją przez okres 60 miesięcy, licząc od daty bezusterkowego odbioru.
- 2. W ramach gwarancji wykonawca odpowiada za przywrócenie sprawności łącza (dostępu do Internetu i rozwiązanie zaistniałych problemów) w czasie nie dłuższym niż 2 dni robocze od chwili ich zgłoszenia.
- 3. Rozwiązanie zaistniałych problemów może nastąpić w sposób bezpośredni (wizyta serwisanta) lub jeśli będzie to możliwe w sposób zdalny.
- 4. Wykonawca jest zobowiązany do usuwania usterek związanych tylko z dostępem do sieci Internet.
- 5. Wykonawca ma obowiązek telefonicznego informowania Zamawiającego o wystąpieniu awarii oraz planowanych przerwach w dostępie do usługi i przewidywanym czasie jej usunięcia.
- 6. Wykonawca zapewni alarmowy kontakt z serwisem: telefonicznie prze 5 dni w tygodniu (od poniedziałku do piątku) w godz. 8.00-20.00.
- 7. W przypadku niewykonania przez Wykonawcę skutecznej naprawy w terminie, Zamawiający ma prawo zlecić wykonanie naprawy innemu podmiotowi, a kosztami takiej naprawy obciążyć Wykonawcę.
- 8. W okresie objętym gwarancją, w przypadku trzech nieskutecznych napraw Wykonawca zapewnia wymianę dostarczonego urządzenia na wolne od wad.
- 9. Wszelkie koszty związane z naprawą, transportem sprzętu oraz ewentualną wymianą sprzętu ponosi Wykonawca.
- 10. W przypadku stwierdzenia nieprawidłowości wykonania zadań serwisowych Zamawiający ma prawo do reklamacji usługi i żądania od Wykonawcy jej ponownego wykonania w ciągu 24 godzin od momentu zgłoszenia przez upoważnionego przedstawiciela Zamawiającego.
- 11. Wykonawca zobowiązany jest do generowania raportów zawierających listę zgłoszonych awarii i wykonanych napraw nie rzadziej niż 1 raz na 6 niesięcy oraz do przekazywania ich Zamawiającemu w formie elektronicznej lub papierowej.

### $\S 6$

12. Wykonawca raz na kwartał przekaże Zamawiającemu raport dotyczący szybkości przesyłu danych i przerw w dostępie do sieci.

### **Kary umowne**

- 1. Strony postanawiają, że obowiązującą formą odszkodowania są kary umowne.
- 2. Wykonawca zapłaci Zamawiającemu kary umowne :
	- 3) Za odstąpienie od umowy z przyczyn zależnych od Wykonawcy, w wysokości 10% łącznej kwoty brutto umowy, określonej w par. 4 ust. 1.
	- 4) Za zwłokę w wykonaniu przedmiotu umowy w wysokości 0,2 % wartości przedmiotu umowy za każdy dzień zwłoki, licząc od dnia następnego po upływie terminu określonego w umowie.
- 3. Zamawiającemu przysługuje prawo dochodzenia odszkodowania uzupełniającego na zasadach ogólnych określonych w kodeksie cywilnym, gdy wartość kar umownych jest niższa niż wartość powstałej szkody.

§ 8

- 1. Zamawiający dopuszcza powierzenie wykonania zamówienia podwykonawcom. W takim przypadku Zamawiający żąda wskazania przez Wykonawcę w swojej ofercie części (zakres) zamówienia, którą zamierza powierzyć podwykonawcom. Nie dopełnienie w/w obowiązku oznaczać będzie, iż Wykonawca wykona przedmiot zamówienia samodzielnie.
- 2. Wykonawca nie może zwolnić się z odpowiedzialności względem Zamawiającego z tego powodu, że niewykonanie lub nienależyte wykonanie umowy przez Wykonawcę było następstwem niewykonania lub nienależytego wykonania zobowiązań wobec Wykonawcy przez jego podwykonawców.

§ 9

- 1. Strony zobowiązują się do zachowania w tajemnicy i nie przekazywania osobom trzecim, w tym także nie upoważnionym pracownikom, informacji i danych, które strony uzyskały w trakcie lub w związku z realizacją umowy, bez względu na sposób i formę ich utrwalania lub przekazania, w szczególności w formie pisemnej, kserokopii, faksu i zapisu elektronicznego o ile informacje takie nie są powszechnie znane bądź obowiązek ich ujawnienia nie wynika z obowiązujących przepisów , orzeczeń sądowych lud decyzji odpowiednich władz. Zasadą poufności nie fakt zawarcia oraz warunki umowy.
- 2. Ujawnienie przez którąkolwiek ze Stron jakiejkolwiek informacji poufnej innym niż opisane powyżej osoby fizyczne lub prawne, wymagać będzie każdorazowo pisemnej zgody drugiej Strony chyba, że są to informacje publiczne dostępne, a ich ujawnienie nie nastąpiło w wyniku naruszenia postanowień Umowy.
- 3. Obowiązek zachowania poufności przewidzianej w niniejszym paragrafie obowiązywać będzie bezterminowo.

### § 10

- 1. Zamawiający może odstąpić od umowy w razie istotnych zmian okoliczności powodujących, że wykonanie umowy nie leży w interesie publicznym, czego nie można było przewidzieć w chwili zawarcia umowy. W takim przypadku Wykonawcy należy się wynagrodzenie wyłącznie za już wykonany przedmiot umowy
- 2. Zamawiający może również odstąpić od umowy w przypadku rażącego naruszenia przez Wykonawcę postanowień niniejszej umowy.

§ 7

- 1. W sprawach, których nie reguluje treść niniejszej umowy zastosowanie mają przepisy kodeksu cywilnego o ile ustawa prawo zamówień publicznych nie stanowi inaczej.
- 2. Wszelkie spory, powstałe na tle realizacji niniejszej umowy, których strony nie rozwiążą polubownie rozstrzygał będzie sąd miejscowo właściwy ze względu na siedzibę zamawiającego.
- 3. Wszelkie zmiany niniejszej umowy wymagają dla swojej ważności formy pisemnego aneksu oraz nie mogą naruszać postanowień ustawy prawo zamówień publicznych.
- 4. Umowę sporządzono w dwóch jednobrzmiących egzemplarzach, w tym jeden egz. dla zamawiającego , jeden egz. dla wykonawcy.

Integralną część umowy stanowią następujące dokumenty:

- 1. SIWZ i oferta.
- 2. Formularz cenowy.
- 3. Karty gwarancyjne.

Zamawiający: Wykonawca: